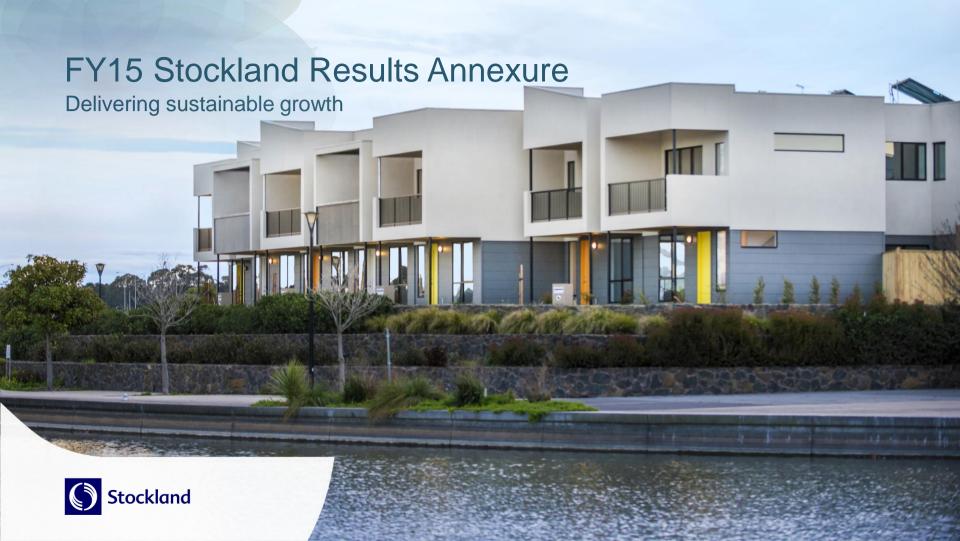

### Contents

| Section             | Page Number |
|---------------------|-------------|
| About Stockland     | 03          |
| Research            | 10          |
| Group Finance       | 23          |
| Commercial Property | 38          |
| Residential         | 56          |
| Retirement Living   | 67          |

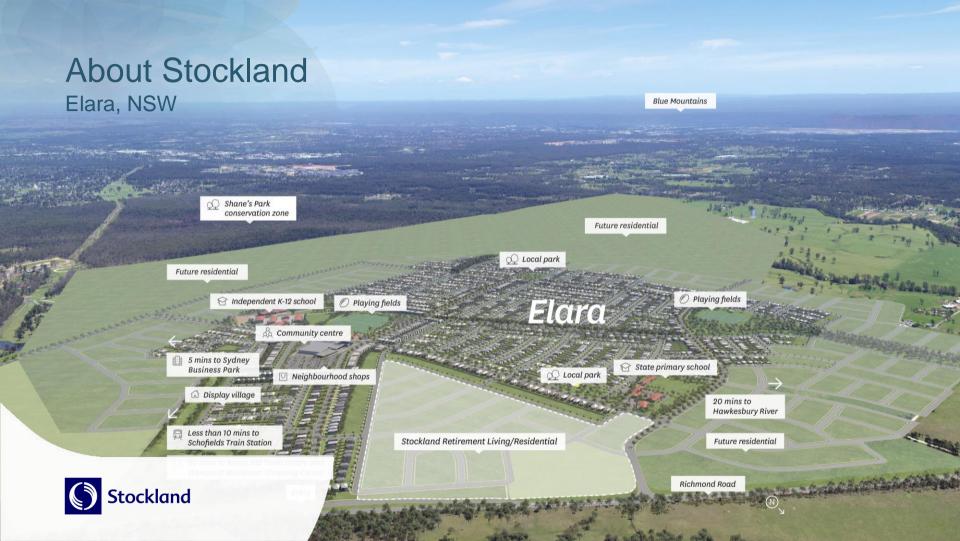

### Our strategy for success

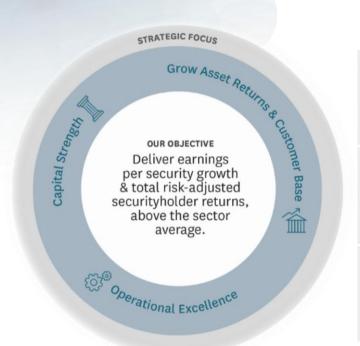

#### **OUR VISION**

To be a great Australian property company that delivers value to all our stakeholders

#### **OUR VALUES**

Community Accountability Respect Excellence

#### **OUR PURPOSE**

We believe there is a better way to live

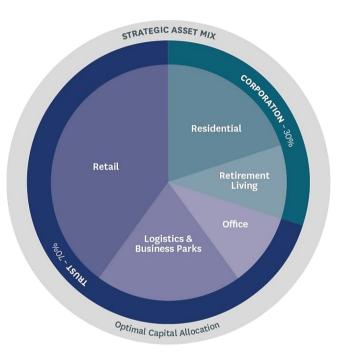

Five year indicative asset mix

### Stockland Quick Facts

#### **TRUST**

#### Retail

50% of SGP portfolio

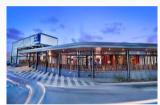

Stockland Gladstone, Qld

Create market leading or differentiated shopping centres

42 Assets

Ownership interests valued at **\$6.1b** and gross book value of **\$6.6b** 

### Logistics & Business Parks

13% of SGP portfolio

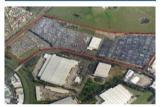

Ingleburn Distribution Centre, NSW

Grow and develop a quality portfolio

24 Assets

Ownership interests valued at \$1.7b and gross book value of \$1.9b

#### Office

8% of SGP portfolio

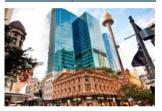

135 King St / Glasshouse, NSW

Optimise returns - tactical allocation

10 Assets

Ownership interests valued at **\$1.0b** and gross book value of **\$1.6b** 

#### **CORPORATION**

#### Residential

20% of SGP portfolio

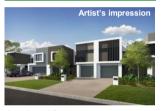

Ivanhoe, Vic

Maximise returns by creating better places to live

80,900 lots under control

End value \$20.7b

### Retirement Living

9% of SGP portfolio

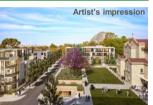

Cardinal Freeman, NSW

Leading operator and developer

69 Established Villages

Over 9,300 units

**\$2.1b** estimated end value of development pipeline

## We are well positioned with a diverse portfolio<sup>1,2,3</sup>

| All states                    | СР     | Resi   | RL     | Total   |
|-------------------------------|--------|--------|--------|---------|
| Number of properties/projects | 79     | 63     | 76     | 218     |
| Book Value                    | \$9.0b | \$2.6b | \$1.2b | \$12.8b |
| %SGP Portfolio                | 71%    | 20%    | 9%     | 100%    |

| Qld                           | СР     | Resi   | RL     | Total  |
|-------------------------------|--------|--------|--------|--------|
| Number of properties/projects | 21     | 28     | 9      | 58     |
| Book Value                    | \$2.2b | \$0.9b | \$0.1b | \$3.2b |
| %SGP Portfolio                | 18%    | 7%     | 1%     | 25%    |

#### Key

- Retail
- Office
- Logistics and Business Parks
- Residential Communities
- Retirement Living

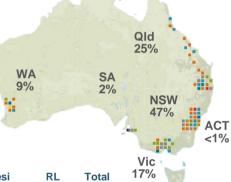

| NSW                           | CP     | Resi   | RL     | Total  |
|-------------------------------|--------|--------|--------|--------|
| Number of properties/projects | 37     | 15     | 20     | 72     |
| Book Value                    | \$5.1b | \$0.6b | \$0.3b | \$6.0b |
| %SGP Portfolio                | 40%    | 5%     | 3%     | 47%    |

| WA                            | СР     | Resi   | RL      | Total  |
|-------------------------------|--------|--------|---------|--------|
| Number of properties/projects | 6      | 8      | 7       | 21     |
| Book Value                    | \$0.6b | \$0.5b | <\$0.1b | \$1.2b |
| %SGP Portfolio                | 5%     | 4%     | <1%     | 9%     |

| Vic                           | СР     | Resi   | RL     | Total  |
|-------------------------------|--------|--------|--------|--------|
| Number of properties/projects | 13     | 12     | 28     | 53     |
| Book Value                    | \$1.0b | \$0.5b | \$0.6b | \$2.1b |
| %SGP Portfolio                | 8%     | 4%     | 4%     | 16%    |

- 1. Includes UPF assets and sundry properties
- 2. RL established and development assets at same location are treated as a single property/project (disclosed separately in Property Portfolio)

3. Excludes Apartments

# Key Residential projects – Significant scale, located in key population growth areas

#### **BRISBANE**

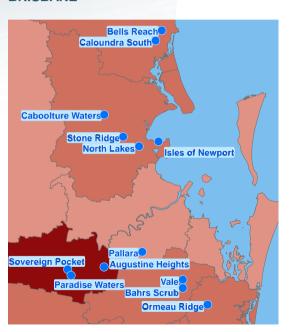

#### **SYDNEY**

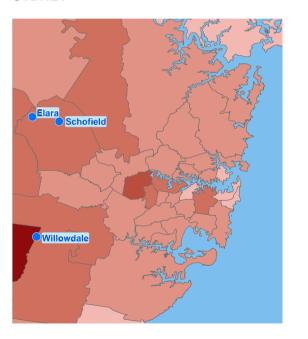

#### Pop Growth 2014 - 18

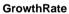

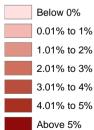

Residential

# Key Residential projects – Significant scale, located in key population growth areas

### PERTH

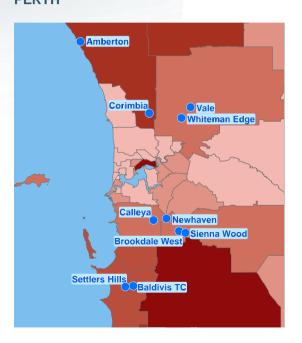

#### **MELBOURNE**

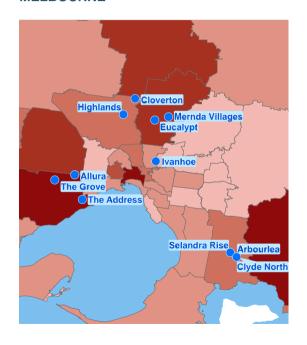

### Pop Growth

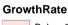

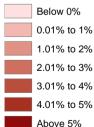

Residential

# Retirement Living – Strong demand drivers

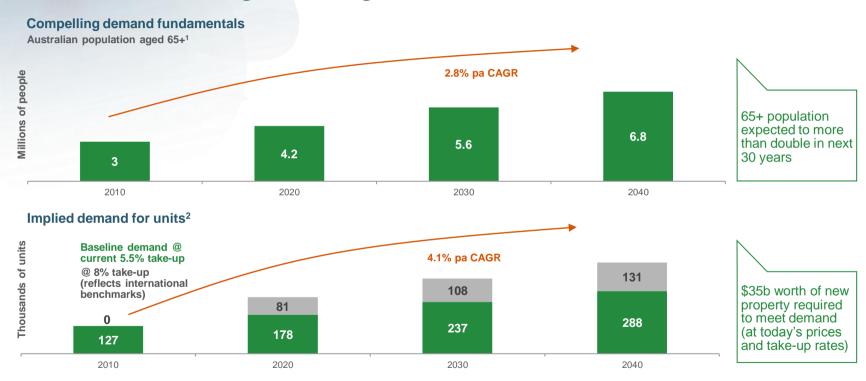

<sup>1.</sup> ABS Cat. No. 3222.0

<sup>2.</sup> Assumes 1.3 residents per ILU

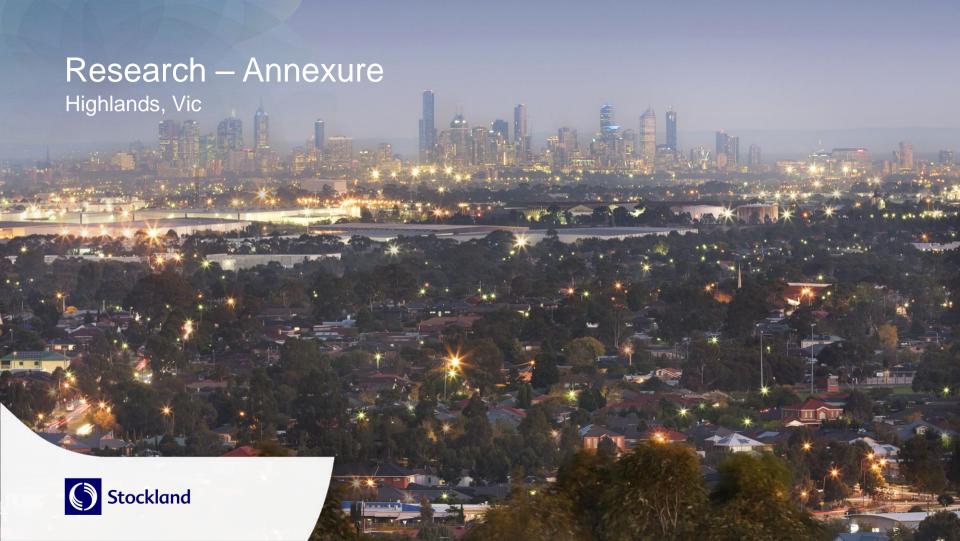

# Contribution to Australia's GDP by industry(%)

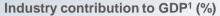

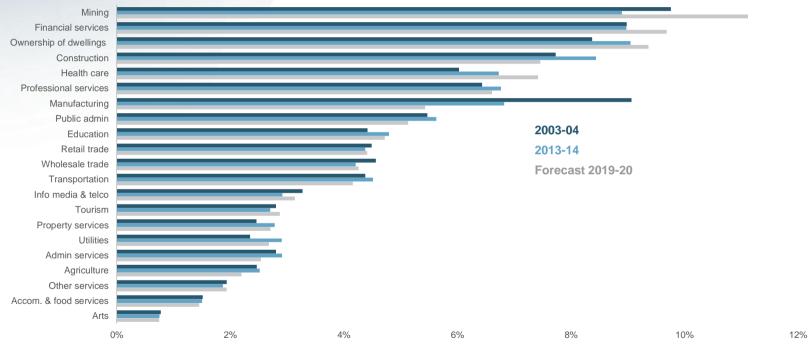

1. ABS, Stockland Research, Deloitte Access Economics June 2015

### Accommodative monetary policy and resilient labour market

### Historical and implied forward RBA cash rates<sup>1</sup>

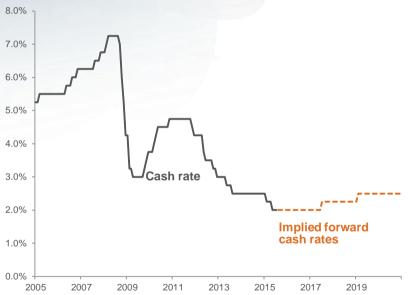

### Labour market surprisingly resilient<sup>2</sup>

Seek Job Ads (Annual % change in number of ads)

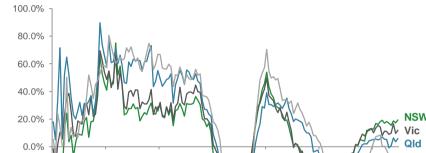

2008

2010

2012

2014

2. Seek, June 2015

Stockland FY15 Results Presentation

-20.0%

-40.0%

-60.0%

-80.0%

2002

2004

2006

<sup>1.</sup> RBA, Stockland Research

### Australia: Retail Drivers

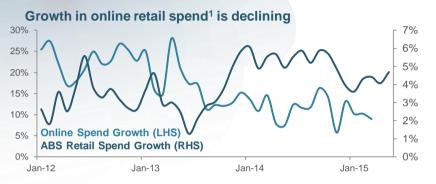

### Bricks and Mortar vs online retail sales<sup>1</sup> (as at June 2015)

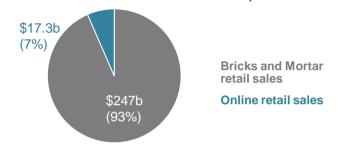

#### Labour market forecast to improve<sup>2,3</sup>

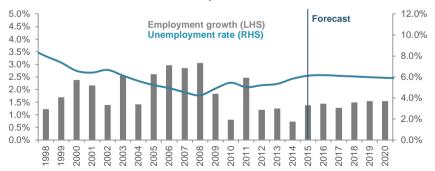

#### 1. Quantium 2. ABS

#### Consumer Sentiment has been subdued over most of 2014-154

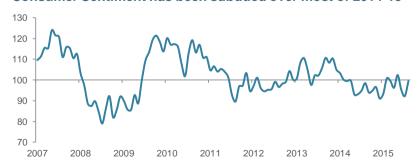

- 3. Deloitte Access Economics Business Outlook June 2015
- 4. Westpac University of Melbourne Consumer Sentiment Survey

### Population growth has slowed, but remains high

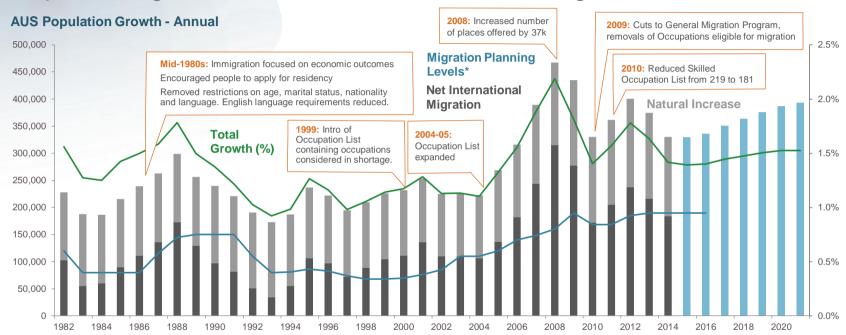

Source: ABS, Deloitte Access Economics, Department of Immigration

<sup>\*</sup> Migration Planning Levels are set by the Commonwealth Government according to economic and social needs. Historically, actual outcomes are on target, with deviations of less than 5% in a small number of years. This program covers Skilled Migration, Family Migration, Special Eligibility and Humanitarian Migration. It does not account for Temporary Migration i.e. Students, Workers, Temporary Residents.

### Interstate migration reflected in building activity

### Dwelling commencements and population growth converging since 2013<sup>1</sup>

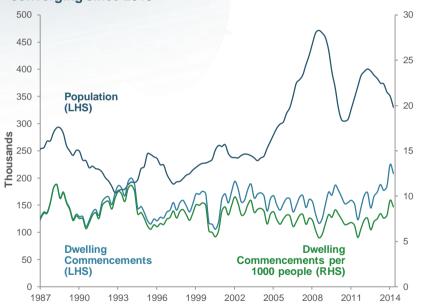

### Interstate migration reflecting current economic strength<sup>1</sup>

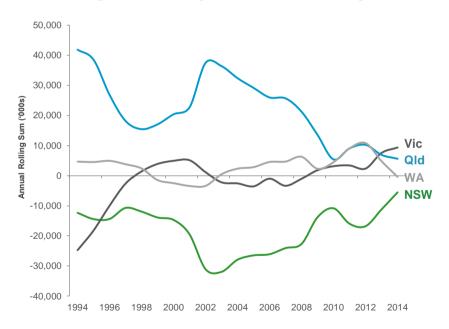

<sup>1.</sup> ABS, Stockland Research

# Residential rental vacancy rates still tight and supportive of median rents in most markets except Perth<sup>1,2</sup>

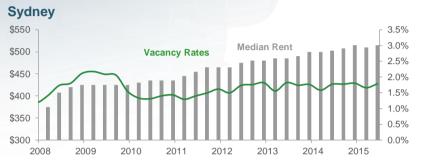

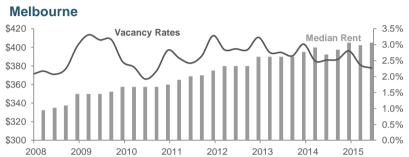

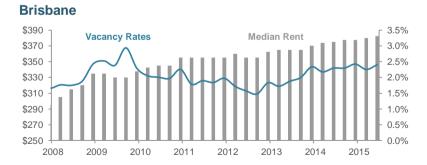

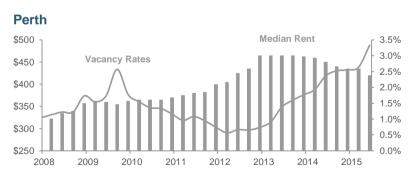

<sup>1.</sup> RP Data, June 2015

<sup>2.</sup> SQM Research, June 2015

### Stronger selling environments in Sydney and Melbourne

### Established stock on market steady in Brisbane, Sydney; falling in Melbourne and rising in Perth<sup>1</sup>

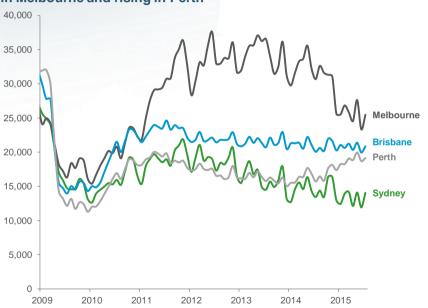

#### Established houses days on market rising in Brisbane and Perth<sup>2</sup>

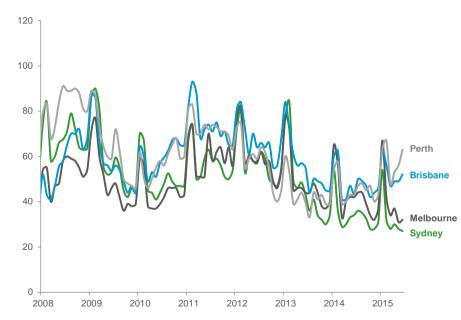

<sup>1.</sup> SQM Research 2. RP Data

### Strong fundamentals underpinning market

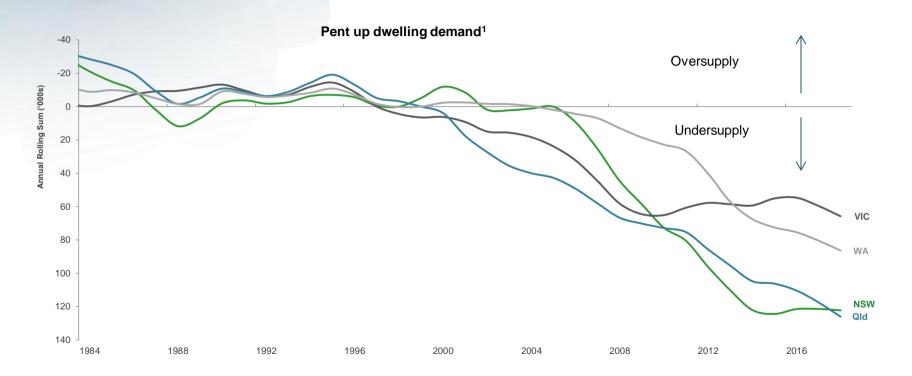

1. ANZ Economics

### Vacant land sales at 7 year high – land price growth continues

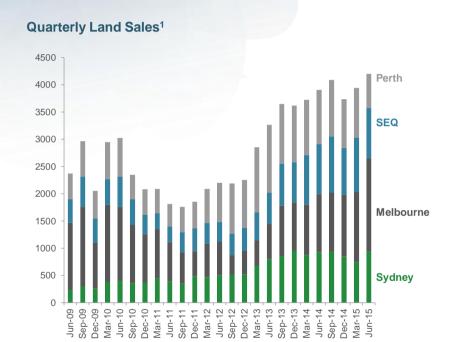

### Land Price per sqm<sup>1</sup>

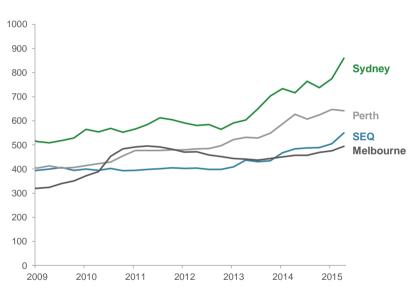

<sup>1.</sup> National Land Survey Program June Qtr 2015, Charter Keck Cramer

### Residential land stock on hand falling, 2 months of trading stock remain

#### Closing stock of land lots

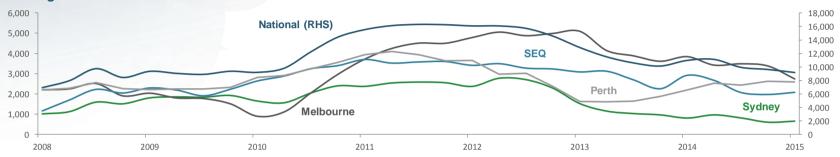

#### National estimated months of trading

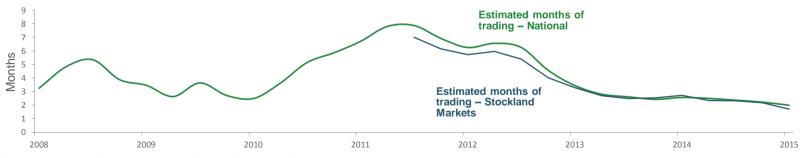

Source: National Land Survey Program June Qtr 2015, Charter Keck Cramer

## Established housing market activity strong

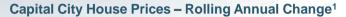

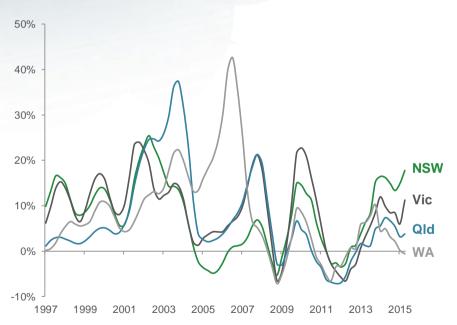

### 10 year CAGR shows that price growth has been manageable, even in Sydney<sup>1</sup>

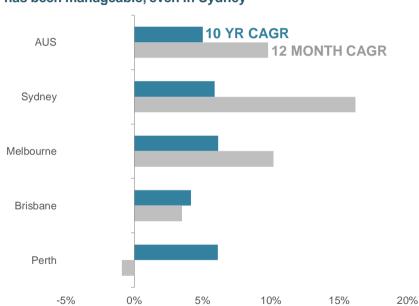

1. RP Data, June 2015

### Affordability trend

Mortgage repayments as a percentage of household income rising in Sydney and Melbourne due to recent house price growth<sup>1</sup>

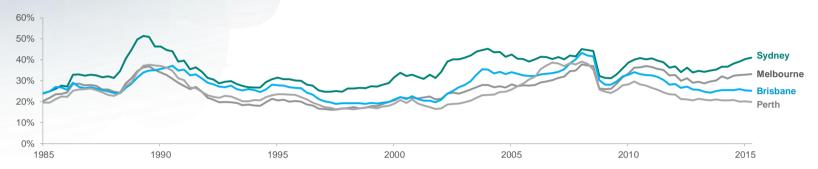

#### Debt-to-Asset ratio falling, Debt-to-Income rising slightly<sup>2</sup>

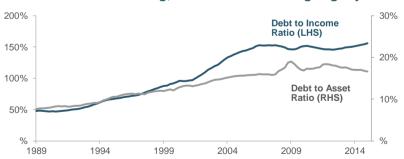

#### Household net worth increasing while liabilities are stable<sup>2</sup>

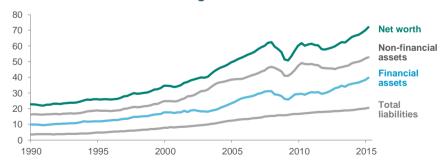

1. ABS, RBA, RP Data, Stockland Research 2. RBA

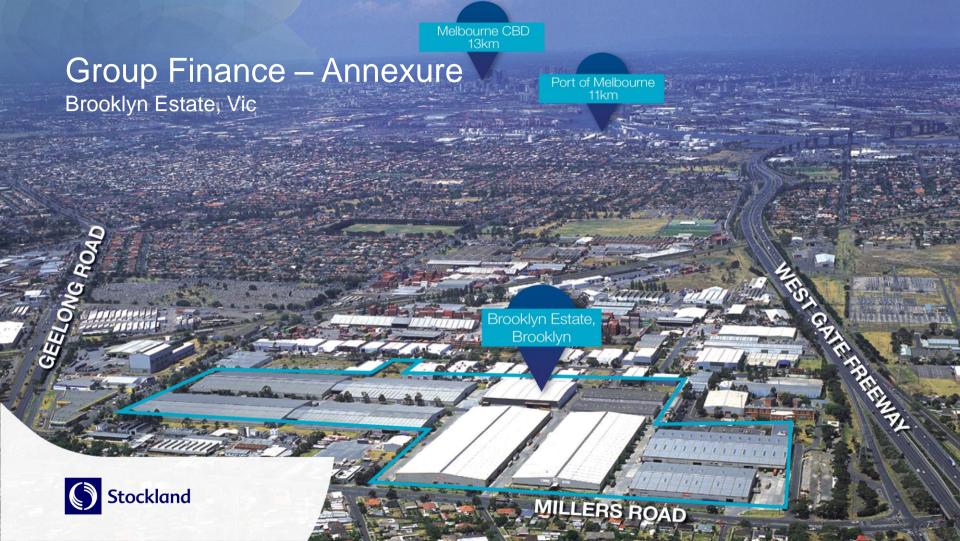

## **Profit summary**

| \$m                                                                    | FY15  | FY14  |
|------------------------------------------------------------------------|-------|-------|
| Residential Communities EBIT (before interest in COGS)                 | 290   | 244   |
| Commercial Property EBIT                                               | 517   | 497   |
| Retirement Living EBIT                                                 | 54    | 45    |
| Other EBIT (investments & non-core operations) <sup>1</sup>            | 4     | 34    |
| Unallocated corporate overheads                                        | (60)  | (52)  |
| Group EBIT (before interest in COGS)                                   | 805   | 768   |
| Net interest expense:                                                  |       |       |
| - Interest income                                                      | 8     | 5     |
| - Interest paid                                                        | (210) | (211) |
| - Interest capitalised to Inventory                                    | 122   | 120   |
| - Interest capitalised to Investment Properties under development      | 15    | 12    |
| Share of interest paid on external debt of equity accounted investment | (4)   | (5)   |
| Net interest expense in P&L before capitalised interest                | (69)  | (79)  |
| - Capitalised interest expensed in the P&L                             | (132) | (161) |
| Net interest expense                                                   | (201) | (240) |
| Tax benefit                                                            | 4     | 27    |
| Underlying Profit                                                      | 608   | 555   |
| Statutory Profit adjustments                                           | 293   | 6     |
| Tax benefit / (expense) of adjustments                                 | 2     | (34)  |
| Statutory Profit                                                       | 903   | 527   |

<sup>1.</sup> Includes operating EBIT from UK, the former apartments and aged care businesses, as well as income from investments.

### Net interest gap

| Interest expense - \$m                                                 |          | FY15                 |       |          | FY14                 |       |
|------------------------------------------------------------------------|----------|----------------------|-------|----------|----------------------|-------|
|                                                                        | Interest | Deferred<br>Interest | Total | Interest | Deferred<br>Interest | Total |
| Interest income                                                        | (8)      | -                    | (8)   | (5)      | -                    | (5)   |
| Interest paid                                                          | 198      | 12                   | 210   | 196      | 15                   | 211   |
| Share of interest paid on external debt of equity accounted investment | 4        | -                    | 4     | 5        | -                    | 5     |
| Less: capitalised interest                                             |          |                      |       |          |                      |       |
| - Commercial Property development projects                             | (7)      | -                    | (7)   | (4)      | -                    | (4)   |
| - Residential                                                          | (111)    | (11)                 | (122) | (107)    | (13)                 | (120) |
| - Retirement Living                                                    | (8)      | -                    | (8)   | (8)      | -                    | (8)   |
| Total capitalised interest                                             | (126)    | (11)                 | (137) | (119)    | (13)                 | (132) |
| Borrowing cost in P&L                                                  | 68       | 1                    | 69    | 77       | 2                    | 79    |
| Add: capitalised interest expensed in P&L <sup>1</sup>                 | 132      | -                    | 132   | 161      | -                    | 161   |
| Total interest expense in P&L                                          | 200      | 1                    | 201   | 238      | 2                    | 240   |

### Lower capitalised interest expensed through the P&L

- Due to favourable mix of settlements from new projects with lower levels of interest
- Prior year affected by disposal of impaired projects

#### **Deferred interest- Residential**

- Non-cash adjustments for unwinding of present value discount on land acquisitions on deferred terms:
  - Discount initially booked through balance sheet (inventory and land creditor)

<sup>1.</sup> Made up of: Residential - \$124m (June 2014: \$149m) and Retirement Living \$6m (June 2014: \$5m) and Other (UK and Apartments) \$2m (June 2014: \$7m) This differs to statutory reporting by \$6m (June 2014: \$5m) as Retirement Living is reported through the fair value adjustment of investment properties

# Strategic mix<sup>1</sup>

|                                           | Assets<br>30 June 2015 | Assets<br>30 June 2014 | Operating Profit FY15 | Operating Profit FY14 |
|-------------------------------------------|------------------------|------------------------|-----------------------|-----------------------|
| Recurring                                 |                        |                        |                       |                       |
| Commercial Property                       | 71%                    | 71%                    | 77%                   | 84%                   |
| Retirement Living                         | 8%                     | 7%                     | 7%                    | 7%                    |
| Unallocated corporate overheads           | -                      | -                      | (4%)                  | (3%)                  |
| Total recurring                           | 79%                    | 78%                    | 80%                   | 88%                   |
|                                           |                        |                        |                       |                       |
| Trading                                   |                        |                        |                       |                       |
| Residential                               | 20%                    | 20%                    | 25%                   | 16%                   |
| Retirement Living                         | 1%                     | 2%                     | -                     | -                     |
| Other and unallocated corporate overheads | -                      | -                      | (5%)                  | (4%)                  |
| Total trading                             | 21%                    | 22%                    | 20%                   | 12%                   |

<sup>1.</sup> Excludes investment in Australand

# Return on Assets, Return on Equity

|                                                |                         | FY15                           |            |                         | FY14                           |            |                                                                                                    |
|------------------------------------------------|-------------------------|--------------------------------|------------|-------------------------|--------------------------------|------------|----------------------------------------------------------------------------------------------------|
|                                                | Cash<br>Profit<br>(\$m) | Avg. Cash<br>Invested<br>(\$b) | Return (%) | Cash<br>Profit<br>(\$m) | Avg. Cash<br>Invested<br>(\$b) | Return (%) | Commentary                                                                                              |
| Retail                                         | 370                     | 4.5                            | 8.2%       | 360                     | 4.4                            | 8.3%       | Cash profit (\$m) has increased driven by the recently completed major development projects             |
| Logistics & Business Parks                     | 130                     | 1.5                            | 8.6%       | 107                     | 1.2                            | 8.6%       | ROA is unchanged however recent acquisitions have increased our weighting to L&BP                       |
| Office                                         | 78                      | 0.9                            | 8.6%       | 83                      | 1.0                            | 8.4%       | Increase in Office returns driven by recent disposals                                                   |
| Residential Communities - Core                 | 262                     | 1.5                            | 17.0%      | 175                     | 1.4                            | 12.2%      | ROA growth underpinned by trading success at new launch projects                                        |
| Retirement Living                              | 54                      | 1.0                            | 5.3%       | 45                      | 1.0                            | 4.5%       | Benefits from increased volume, turnover cash, operating efficiencies and portfolio management          |
| Core Business ROA (sub-total)                  | 894                     | 9.5                            | 9.5%       | 769                     | 9.0                            | 8.6%       |                                                                                                    |
| Residential Communities - Workout <sup>1</sup> | (16)                    | 0.4                            | (4.1%)     | (60)                    | 0.5                            | (11.2%)    | Continual phase out of non-core impaired projects                                                       |
| Other                                          | (5)                     | 0.2                            | (3.2%)     | 9                       | 0.4                            | 2.5%       | Impacted by the disposal of impaired apartments projects. Prior period includes ALZ distribution income |
| Other Assets ROA (sub-total)                   | (21)                    | 0.6                            | (3.8%)     | (51)                    | 0.9                            | (5.7%)     |                                                                                                    |
| Unallocated Overheads & Other Income           | (60)                    | -                              | -          | (44)                    | -                              | -          | FY15 includes restructuring costs                                                                       |
| Group ROA                                      | 812                     | 10.0                           | 8.1%       | 674                     | 9.9                            | 6.8%       |                                                                                                    |
| Net interest/net debt                          | (193)                   | (3.0)                          | 6.4%       | (194)                   | (3.0)                          | 6.5%       |                                                                                                    |
| Group ROE                                      | 619                     | 7.0                            | 8.8%       | 480                     | 6.9                            | 7.0%       |                                                                                                    |
| Group ROE (excl workout and other)             | 641                     | 6.4                            | 9.9%       | 531                     | 6.0                            | 8.8%       |                                                                                                    |

<sup>1.</sup> Includes all impaired projects

# Reconciliation between Return on Equity table values and accounting results

### Reconciliation of group return in ROE calculation to Underlying Profit

| \$m                                            | FY15  | FY14  |
|------------------------------------------------|-------|-------|
| Cash return                                    | 619   | 480   |
| Capitalised interest expensed in COGS          | (132) | (161) |
| Capitalised interest for the year <sup>1</sup> | 126   | 119   |
| Add-back impairment release in COGS            | 55    | 146   |
| CP straight-line rent and other                | (11)  | (11)  |
| Funds From Operations (FFO)                    | 657   | 573   |
| Add-back CP AIFRS adjustments                  | (53)  | (45)  |
| Tax                                            | 4     | 27    |
| Underlying Profit                              | 608   | 555   |

### Reconciliation of capital employed in ROE calculation to statutory net assets

| \$b                                                 | Average for FY15 | Average for FY14 |
|-----------------------------------------------------|------------------|------------------|
| Group capital employed (Net Assets)                 | 7.0              | 6.9              |
| Commercial Property revaluations                    | 1.7              | 1.5              |
| Residential Communities capitalised interest        | 0.5              | 0.5              |
| Residential Communities and Apartments impairment   | (0.4)            | (0.5)            |
| Retirement Living DMF revaluations                  | 0.1              | 0.2              |
| Distribution provision and non-cash working capital | (0.4)            | (0.4)            |
| Statutory net assets (average for the period)       | 8.5              | 8.2              |

<sup>1.</sup> Excludes deferred interest

# Stockland Return on Equity methodology

|                                                    | Numerator (Cash Return)                                  | Denominator (Average Cash Invested)                                                                                                    |
|----------------------------------------------------|----------------------------------------------------------|----------------------------------------------------------------------------------------------------|
| Residential (incl. Apartments)                     | EBIT (including cash loss realised on impaired projects) | Net Funds Employed (NFE) (excluding accrued capitalised interest and impairment provision) average for the 12 month period                                                     |
| Commercial Property                                | Operating Profit before amortisation of lease incentives | Average cost + capital additions + lease incentives + development work in progress                                                                                             |
|                                                    |                                                          | Business unit overheads are allocated across the asset classes based on NOI contribution                                                                                       |
| Retirement Living                                  | EBIT                                                     | Average Net Funds Employed (including inventory, development expenditure, cash paid for acquired DMFs and goodwill, excluding capitalised interest and revaluations)           |
| Other – UK, Apartments,<br>ALZ and working capital | EBIT                                                     | Average Net Funds Employed (excluding capitalised interest, fair value movements) + average working capital (excluding derivatives, deferred taxes and distribution provision) |
| Debt funding                                       | Cash interest paid less interest income received         | Average debt drawn (net of cash on hand)                                                                                                    |

### Cost management

- Diligent cost management practices remain embedded across the Group
- Increase in Residential overheads attributable to growth in volumes and prices (includes sales and marketing costs)
- Unallocated corporate increase reflects investment in growth businesses and full year impact of investment in compliance and process improvement
- Restructuring cost of \$6m (before tax) relating to a current outsourcing project, providing more scalable and cost-effective functional support to Stockland's growth

| \$m                                           | FY15 | FY14 |
|-----------------------------------------------|------|------|
| Commercial Property <sup>1</sup>              | 18   | 20   |
| Residential                                   | 136  | 123  |
| Retirement Living <sup>2</sup>                | 33   | 30   |
| UK                                            | 1    | 2    |
| Unallocated corporate overheads               | 54   | 52   |
| Sales, general and administration costs       | 242  | 227  |
| Restructuring costs                           | 6    | -    |
| Total sales, general and administration costs | 248  | 227  |

2. Excludes Aged Care (FY15: \$1m, FY14: \$22m)

<sup>1.</sup> Net of recoveries and costs capitalised to development projects.

### Long dated, diverse debt

### Long-dated drawn debt maturity profile (WADM 4.6 years)<sup>1,2</sup>

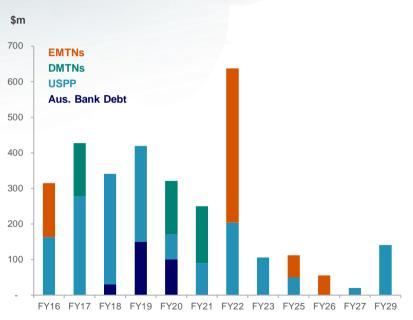

#### **Diverse debt sources – Committed Facilities**

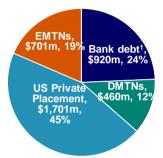

#### Cost of debt for FY15

|                      | <b>Debt</b> (\$m) <sup>3</sup> | Total Debt<br>(%) | Interest Rate (%) |
|----------------------|--------------------------------|-------------------|-------------------|
| Hedged debt          | 2,255                          | 72%               | 6.0%              |
| Floating debt        | 887                            | 28%               | 2.5%              |
| Total debt           | 3,142                          |                   | 5.0%              |
| Margin               |                                |                   | 1.0%              |
| Fees                 |                                |                   | 0.2%              |
| All-in cost of funds | 6.2%                           |                   |                   |

<sup>1.</sup> Excludes bank guarantees of \$0.2b and cash on deposit of \$0.2b

<sup>2.</sup> WADM increased to 5.3 years upon settlement of \$A359.4m (10-15 year) US private placement debt on 13 August 2015

<sup>3.</sup> Face value as at 30 June 2015

### Fixed debt / hedge profile

### Historical high fixed hedge rates<sup>1</sup> reduced in future years to positively impact the Group's WACD

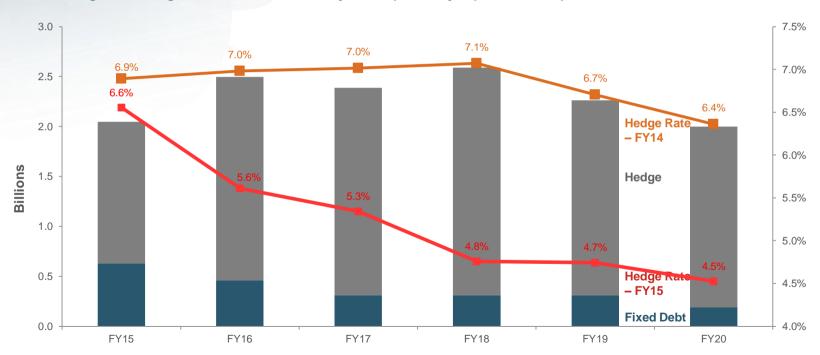

<sup>1.</sup> Excludes fees and margins

### **Debt summary**

| Facility                   | Facility limit (\$m) <sup>1</sup> | Amount drawn (\$m) <sup>1,2</sup> |
|----------------------------|-----------------------------------|-----------------------------------|
| Bank Debt                  | 920                               | 280                               |
| Commercial Paper           |                                   | -                                 |
| Domestic Medium Term Notes | 460                               | 460                               |
| USPP                       | 1,701                             | 1,701                             |
| European Medium Term Notes | 701                               | 701                               |
| Total Debt                 | 3,782                             | 3,142                             |

| Facility                            | Facility limit (\$m)1 | Amount drawn (\$m) | Facility maturity |
|-------------------------------------|-----------------------|--------------------|-------------------|
| Bank Debt                           |                       |                    |                   |
| - Multi option facility - Australia | 100                   | -                  | Jul 2016          |
| - Multi option facility - Australia | 120                   | -                  | Aug 2016          |
| - Multi option facility - Australia | 200                   | -                  | Dec 2016          |
| - Multi option facility - Australia | 250                   | 30                 | Jan 2018          |
| - Multi option facility - Australia | 150                   | 150                | Feb 2019          |
| - Multi option facility - Australia | 100                   | 100                | Nov 2019          |
| Total Bank Debt                     | 920                   | 280                |                   |

#### **Debt Capital Markets**

- A\$103m USPP was repaid in FY15
- A\$264m DMTN was repaid in FY15
- 7 year €300m Green Bond (A\$433m) issued in November 2014 under the existing EMTN program
- A\$359m USPP (10 15 year terms) was transacted in June 2015 and settled in August 2015.

#### **Bank Debt**

- \$350m bank facility was cancelled, reductions to other facilities totalling \$100m were executed and a number of facilities were extended for a further 12 months
- Sufficient liquidity to manage refinance and investment requirements

<sup>1.</sup> Facility limit excludes bank guarantees of \$0.3b of which \$0.2b was utilised as at 30 June 2015

<sup>2.</sup> Amount excludes borrowing costs and fair value adjustments, but includes transaction costs

# Debt summary (continued)

| Facility                  | Issued debt (\$m)1 | Facility maturity     |
|---------------------------|--------------------|-----------------------|
| Domestic Medium Term Note |                    |                       |
| - MTN                     | 150                | Jul 2016              |
| - MTN                     | 150                | Sep 2019              |
| - MTN                     | 160                | Nov 2020              |
| Total Domestic            | 460                |                       |
| Offshore Medium Term Note |                    |                       |
| - European MTN            | 433                | Nov 2021              |
| - Asia MTN                | 62                 | May 2025              |
| - Asia MTN                | 55                 | Oct 2025              |
| - Asia MTN                | 151                | Aug 2015 <sup>3</sup> |
| Total Offshore            | 701                |                       |

| Facility   | Issued debt (\$m) <sup>1,2</sup> | Facility maturity |
|------------|----------------------------------|-------------------|
| USPP       |                                  |                   |
| - USPP     | 64                               | Jul 2015          |
| - USPP     | 99                               | Oct 2015          |
| - USPP     | 62                               | Jul 2016          |
| - USPP     | 27                               | Oct 2016          |
| - USPP     | 188                              | Jun 2017          |
| - USPP     | 61                               | Oct 2017          |
| - USPP     | 250                              | Jun 2018          |
| - USPP     | 269                              | Oct 2018          |
| - USPP     | 71                               | Jul 2019          |
| - USPP     | 90                               | Jul 2020          |
| - USPP     | 176                              | Sep 2021          |
| - USPP     | 28                               | Jun 2022          |
| - USPP     | 105                              | Aug 2022          |
| - USPP     | 50                               | Aug 2024          |
| - USPP     | 20                               | Jun 2027          |
| - USPP     | 141                              | Feb 2029          |
| Total USPP | 1,701                            |                   |

<sup>1.</sup> Amount relates to face value of debt and excludes borrowing costs and fair value adjustments 2. Excludes the further 10-15 year US Senior Term Notes (A\$359m) that were issued on 13 August 2015 3. In July 2015, Stockland exercised its right to redeem the debt in August 2015.

### Covenant calculations

| As at 30 June 2015<br>\$m              | Statutory<br>Balance<br>Sheet | Adjustments | Gearing<br>Covenant<br>Balance<br>Sheet |   |
|----------------------------------------|-------------------------------|-------------|-----------------------------------------|---|
| Assets                                 |                               |             |                                         |   |
| Cash                                   | 170                           | -           | 170                                     |   |
| Real estate related assets             | 12,638                        | -           | 12,638                                  |   |
| Retirement Living Gross-Up             | 2,198                         | (2,198)     | -                                       | В |
| Intangibles                            | 98                            | (98)        | -                                       | В |
| Other financial assets                 | 368                           | (344)       | 24                                      |   |
| Other assets                           | 257                           | -           | 257                                     | A |
| Total assets                           | 15,729                        | (2,640)     | 13,089                                  |   |
| Liabilities                            |                               |             |                                         |   |
| Interest-bearing liabilities           | (3,283)                       | 149         | (3,134)                                 | A |
| Retirement Living resident obligations | (2,211)                       | 2,198       | (13)                                    | В |
| Other financial liabilities            | (317)                         | 317         | -                                       | _ |
| Other liabilities                      | (1,131)                       | -           | (1,131)                                 | Α |
| Total liabilities                      | (6,942)                       | 2,664       | (4,278)                                 |   |
| Net assets                             | 8,787                         | 24          | 8,811                                   |   |

#### All lenders have consistent covenants

- Total liabilities/total tangible assets (TL/TTA): less than 45% no adjustment made for cash held
- Interest cover: more than 2:1 (write-downs and provisions are excluded from calculation)

### Gearing covenant limited to Stockland's balance sheet liabilities and excludes:

- MTM of hedges and interest-bearing liabilities
- Retirement Living obligation for existing residents

|              | Interest<br>Cover <sup>1</sup> | TL/TTA | D/TTA<br>(net of cash) |
|--------------|--------------------------------|--------|------------------------|
| 30 June 2015 | 4.0:1                          | 32.7%  | 23.4% <sup>2</sup>     |
| 30 June 2014 | 3.9:1                          | 35.2%  | 25.0%                  |
| 30 June 2013 | 3.0:1                          | 31.6%  | 22.7%                  |

 Reduction in gearing to 23.4% primarily reflects disposal of our investment in Australand and successful execution of the joint venture at Townsville shopping centre in 1H15.

<sup>1.</sup> Rolling 12 month average

<sup>2.</sup> Debt = Interest bearing debt (\$3,134m) + Stockland's share of debt drawn in joint ventures (\$74m) + transaction costs (\$8m) – Cash \$170m. TTA = Total assets \$13,089m + Stockland's share of assets held by joint ventures (\$74m) – Cash (\$170m)

### Balance sheet summary

| \$m                                                 | 30 June 2015 | 30 June 2014 |
|-----------------------------------------------------|--------------|--------------|
| Cash                                                | 170          | 231          |
| Real estate related assets                          |              |              |
| - Commercial Property                               | 8,942        | 8,363        |
| - Residential                                       | 2,552        | 2,325        |
| - Retirement Living                                 | 1,137        | 1,011        |
| - Other                                             | 7            | 127          |
| Retirement Living Gross-Up                          | 2,198        | 1,849        |
| Intangibles                                         | 98           | 125          |
| Other financial assets                              | 368          | 634          |
| Other assets                                        | 257          | 235          |
| Total assets                                        | 15,729       | 14,900       |
| Interest-bearing liabilities                        | (3,283)      | (3,118)      |
| Retirement Living resident obligations <sup>1</sup> | (2,211)      | (1,865)      |
| Other financial liabilities                         | (317)        | (534)        |
| Other liabilities                                   | (1,131)      | (1,085)      |
| Total liabilities                                   | (6,942)      | (6,602)      |
| Net assets                                          | 8,787        | 8,298        |
| NTA per share                                       | \$3.68       | \$3.53       |

<sup>1.</sup> This amount comprises of \$2,198 of existing resident obligations (30 June 2014: \$1,849m), being a balance sheet gross up and \$16m of former resident obligations (30 June 2014: \$16m)

### Stockland Corporation income tax reconciliation

| \$m                                                                                     | F                    | Y15              | FY14                 |                     |  |
|-----------------------------------------------------------------------------------------|----------------------|------------------|----------------------|---------------------|--|
|                                                                                         | Underlying<br>Profit | Statutory Profit | Underlying<br>Profit | Statutory<br>Profit |  |
| Net profit before tax                                                                   | 604                  | 897              | 528                  | 534                 |  |
| Less: Trust profit and Intergroup eliminations                                          | (616)                | (860)            | (614)                | (654)               |  |
| Corporation (loss)/profit before tax                                                    | (12)                 | 37               | (86)                 | (120)               |  |
| Prima facie tax benefit/(expense) @ 30%                                                 | 4                    | (11)             | 26                   | 36                  |  |
| Tax effect of permanent differences:                                                    |                      |                  |                      |                     |  |
| Prior period adjustment                                                                 | (2)                  | (2)              | -                    | -                   |  |
| Non-assessable / (non-deductible) items                                                 | 2                    | (12)             | 1                    | (10)                |  |
| Tax benefit relating to future deductions for RL gain on turnover payments <sup>1</sup> |                      | 31               |                      |                     |  |
| Non-recognition of income tax benefit <sup>2</sup>                                      | -                    | -                | -                    | (33)                |  |
| Tax benefit / (expense)                                                                 | 4                    | 6                | 27                   | (7)                 |  |
| Effective tax rate ( A / B )                                                            | 30%                  | N/A              | 31%                  | N/A                 |  |

<sup>1.</sup> A \$31m tax benefit has been recognised following a change in the ATO's position which allows a tax deduction in respect of Retirement Living Gain on Turnover (GOT) liabilities assumed on acquisition of the ARC and Aevum RL villages.

<sup>2.</sup> An assessment of the recoverability of the Deferred Tax Asset (DTA) on carry forward tax losses has been made to determine if the carrying value should be reduced, based on the latest available profit forecasts. The assessment for the period has determined that no write down to the carrying value was required. At each reporting period, the recovery of the DTA will be reassessed. Depending on this outcome this may lead to the partial or full recognition of the unrecognised tax benefit in future reporting periods.

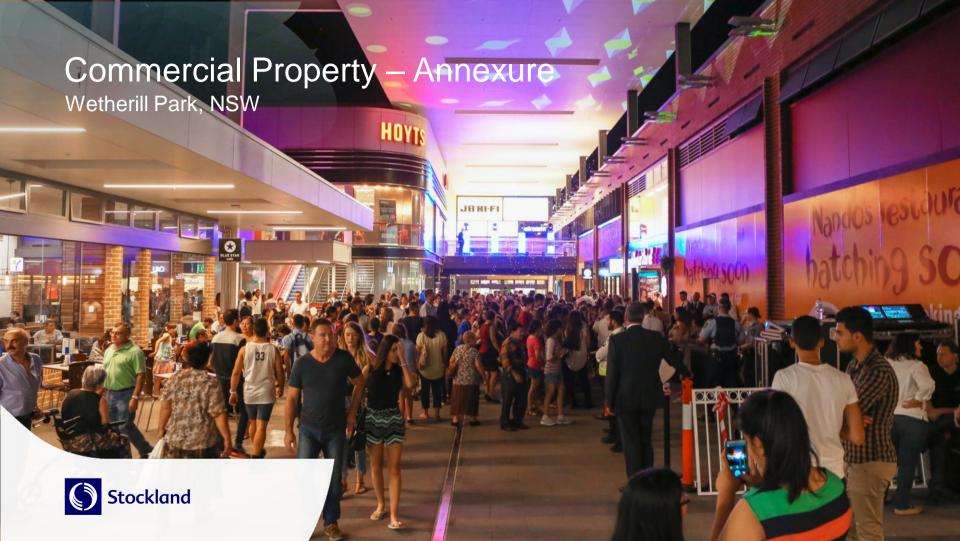

### Portfolio weightings and valuation movements

Commercial Property assets: \$8.8b1

Retail: \$6.1b
42 properties
1,012,532 sqm gross lettable area<sup>2</sup>

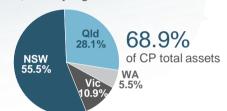

Logistics and Business Parks: \$1.7b 24 properties 1,242,529 sgm gross lettable area<sup>2,3</sup>

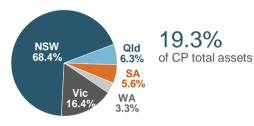

Office: \$1.0b 10 properties 213,360 sqm net lettable area<sup>2</sup>

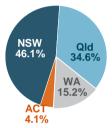

11.8% of CP total assets

|                                                  | WACR Jun15 | WACR Jun14 | Book Value Under<br>Ownership (\$m) | FY15 Revaluation<br>Movement (\$m) | Gross Book<br>Value <sup>7</sup> (\$m) |
|--------------------------------------------------|------------|------------|-------------------------------------|------------------------------------|----------------------------------------|
| Retail <sup>4</sup>                              | 6.5%       | 6.8%       | 6,090                               | 241                                | 6,609                                  |
| Logistics and Business Parks                     | 8.0%       | 8.3%       | 1,699                               | 25                                 | 1,895                                  |
| Office                                           | 7.4%       | 7.7%       | 1,041                               | 43                                 | 1,643                                  |
| Capital works and sundry properties <sup>5</sup> | -          | -          | 195                                 | (7)                                | 217                                    |
| Total                                            | 6.9%       | 7.2%       | 9,0256                              | 302 <sup>6</sup>                   | 10,364                                 |

This is consistent with the Property Portfolio, which includes assets held for sale but excludes capital works in progress and sundry properties and Townsville Kingsvale and Sunvale (Qld)

7. Represents all assets that we have ownership in, at 100%.

<sup>2.</sup> Represents 100% owned, JV and associates properties

<sup>3.</sup> Excludes hardstand and vehicle storage

<sup>4.</sup> Includes Townsville Kingsvale and Sunvale (Qld)

An independent valuation will be performed on completion of the capital works. Includes Eagle Street Pier (Qld)

<sup>6.</sup> Excluding stapling adjustment related to owner occupied space

## Commercial Property Funds From Operations

|                                      | Re   | tail |      | ics and<br>ss Parks | Off  | ice  | Oth  | ner <sup>1</sup> | Tot  | tal  |
|--------------------------------------|------|------|------|---------------------|------|------|------|------------------|------|------|
| \$m                                  | FY15 | FY14 | FY15 | FY14                | FY15 | FY14 | FY15 | FY14             | FY15 | FY14 |
| Operating EBIT                       | 351  | 347  | 120  | 100                 | 64   | 70   | (18) | (20)             | 517  | 497  |
| Adjust for:                          |      |      |      |                     |      |      |      |                  |      |      |
| Amortisation of fit out incentives   | 31   | 26   | 5    | 3                   | 9    | 8    | -    | -                | 45   | 37   |
| Amortisation of rent-free incentives | -    | -    | 9    | 7                   | 7    | 8    | -    | -                | 16   | 15   |
| Straight-line rent                   | (3)  | (4)  | (3)  | (2)                 | (2)  | (1)  | -    | -                | (8)  | (7)  |
| Funds from Operations                | 379  | 369  | 131  | 108                 | 78   | 85   | (18) | (20)             | 570  | 542  |

|                       | FY15 | FY14 |
|-----------------------|------|------|
| Operations            | 19   | 18   |
| Projects <sup>2</sup> | 12   | 8    |
| Total                 | 31   | 26   |

Primarily unallocated divisional overheads, net of fees
 Includes completed stages of active projects

### Stockland portfolio: Trend in cap rates over time

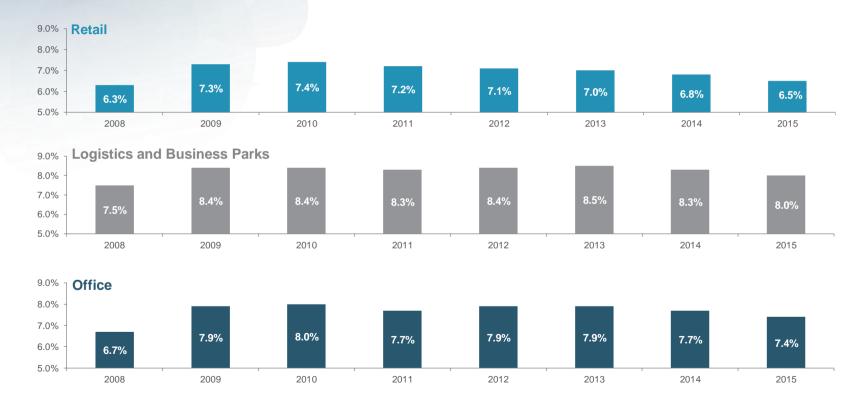

# Stockland Retail portfolio capitalisation rates

| As at 30 June 2006      | % allocation |
|-------------------------|--------------|
| Regional                | 14%          |
| Sub-Regional            | 78%          |
| Neighbourhood and Other | 8%           |

| As at 30 June 2015      | % allocation |
|-------------------------|--------------|
| Regional                | 46%          |
| Sub-Regional            | 44%          |
| Neighbourhood and Other | 10%          |
|                         |              |

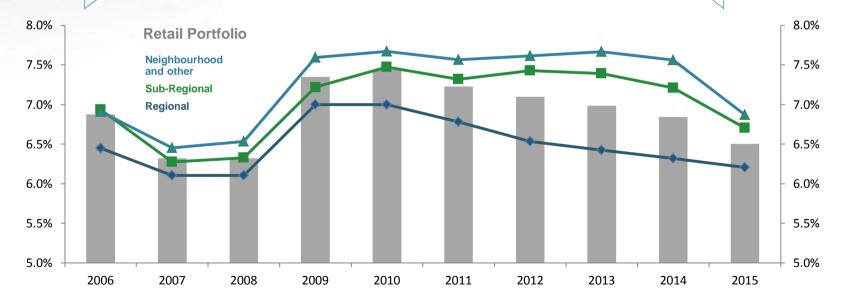

### Commercial Property revaluation and book value update

#### Commercial Property book values: \$8.8b1

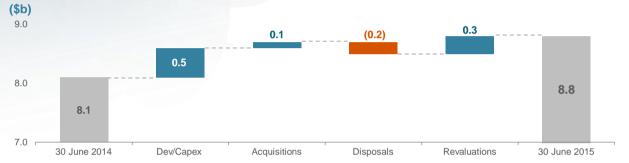

| Net revaluation breakdown (\$m) | Retail | Logistics and<br>Business Parks | Office | Total                   |
|---------------------------------|--------|---------------------------------|--------|-------------------------|
| Income / Capex                  | 17     | (6)                             | 8      | 19                      |
| Change in cap rates             | 199    | 34                              | 32     | 265                     |
| Development                     | 18     | -                               | -      | 18                      |
| Other                           | -      | (3)                             | 3      | -                       |
| Total net revaluations          | 234    | 25                              | 43     | <b>302</b> <sup>2</sup> |

- 26% of all investment property assets were independently valued at 30 June 2015, resulting in 5.2% uplift of those assets revalued
- Retail, L&BP and Office recorded positive movements overall, driven by cap rate compression and income growth, offset by building capex improvement

<sup>1.</sup> Includes joint venture and associate investment properties. Excludes capital works in progress and sundry properties

<sup>2.</sup> Excluding stapling adjustment related to owner occupied space

### Retail performance

#### Retail NOI movements between FY14 and FY15 (\$m)

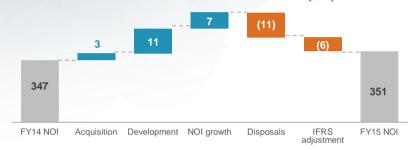

#### **Leasing activity**

|                 | No. of<br>Deals | Area<br>(sqm) | Rental growth | Incentives |                    |
|-----------------|-----------------|---------------|---------------|------------|--------------------|
| Lease renewals  | 296             | 37,078        | 3.1%          | -          | -                  |
| New leases      | 182             | 20,310        | 3.2%          | 7.7 mths   | 10.6% <sup>1</sup> |
| Total portfolio | 478             | 57,388        | 3.2%          |            |                    |

| 1. Incentive capita | l as a percentage | of total rent over | the primary le | ease term only |
|---------------------|-------------------|--------------------|----------------|----------------|
|---------------------|-------------------|--------------------|----------------|----------------|

<sup>2.</sup> Stable portfolio. FY14 basket different to FY15 basket

| 91% on fixed<br>4-5% per |
|--------------------------|
| 4-3 % per                |
| annum                    |

| Key metrics                                                                   | FY15                             | FY14                             |
|-------------------------------------------------------------------------------|----------------------------------|----------------------------------|
| Occupancy                                                                     | 99.5%                            | 99.6%                            |
| Specialty occupancy costs <sup>2</sup>                                        | 14.3%                            | 14.0%                            |
| Regional<br>Large sub-regional<br>Small sub-regional<br>Neighbourhood centres | 16.0%<br>14.0%<br>13.6%<br>12.8% | 15.1%<br>13.7%<br>14.3%<br>12.5% |
| Specialty store leases: - Fixed annual increases - CPI+                       | 93%<br>7%                        | 93%<br>7%                        |
| Tenant retention <sup>3</sup>                                                 | 64%                              | 71%                              |
| Weighted average lease expiry <sup>4</sup>                                    | 6.6 years                        | 6.2 years                        |
| Options WALE <sup>5</sup>                                                     | 11.1 years                       | 10.6 years                       |
|                                                                               |                                  |                                  |

Of the available vacant shops, 67% were casually leased and generating income at 30 June 2015

<sup>3.</sup> Adjusted for operational centre remixes and reconfiguration and retailers subject to administration

<sup>4.</sup> Assumes all leases terminate at earlier of expiry / option date

<sup>5.</sup> If all call options are exercised on Majors' leases

### Stockland retail sales growth: Comparable centres

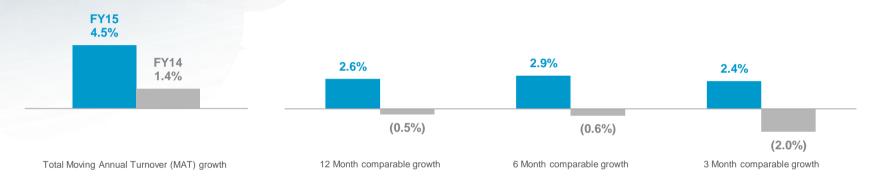

|                               | Total MAT<br>(\$m) | SGP Total<br>MAT Growth | 12 month<br>Comparable growth | 6 month<br>Comparable growth <sup>2</sup> | 3 month<br>Comparable growth <sup>2</sup> |
|-------------------------------|--------------------|-------------------------|-------------------------------|-------------------------------------------|-------------------------------------------|
| Supermarkets                  | 2,564              | 3.1%                    | 1.8%                          | 1.5%                                      | 0.6%                                      |
| Department <sup>1</sup> / DDS | 922                | 2.2%                    | (0.2%)                        | 0.2%                                      | (1.3%)                                    |
| Specialties                   | 1,906              | 7.0%                    | 4.6%                          | 4.9%                                      | 4.8%                                      |
| Mini Majors/<br>Cinemas/Other | 1,090              | 5.5%                    | 3.8%                          | 5.1%                                      | 6.1%                                      |
| Total                         | 6,482              | 4.5%                    | 2.6%                          | 2.9%                                      | 2.4%                                      |

<sup>1.</sup> Includes Myer at Stockland Townsville (Qld) and Myer at Shellharbour (NSW)

<sup>2.</sup> Includes Shellharbour (NSW)

### Retail: Productive centres and diverse income base

#### Specialty MAT/sqm, centres with future development potential

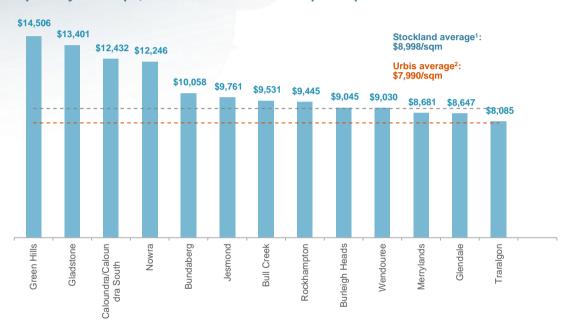

#### Strong diversity in rental income

**Gross rent: Total portfolio** 

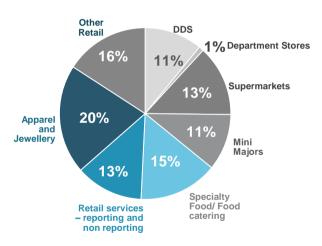

1. MLA methodology

2. Urbis Sub-regional Shopping centre Benchmarks June 2014

### Retail: Significant development pipeline driving growth and returns

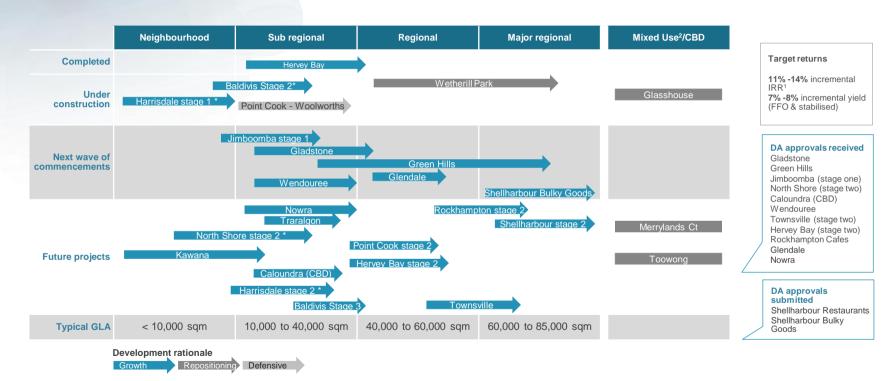

- \*Centre developed on acquired land as part of Residential Community activity
- 1. Unlevered 10 year IRR on incremental development from completion

2. Retail portion of development only

## Retail development pipeline

|                        | Est. total                   | st. total Cost Est. Cost to Completion | Est. fully     | Est. fully Total | Specialty        | Est.                                     | Est. total       |                               |                                        |                            |
|------------------------|------------------------------|----------------------------------------|----------------|------------------|------------------|------------------------------------------|------------------|-------------------------------|----------------------------------------|----------------------------|
|                        | incremental<br>cost<br>(\$m) | Spent to<br>Date<br>(\$m)              | Complete (\$m) | Date             | Value<br>(\$m)   | leased<br>year one<br>yield <sup>1</sup> | income<br>leased | income<br>leased <sup>2</sup> | Incremental<br>Return <sup>3</sup> (%) | return <sup>4</sup><br>(%) |
| Completed              |                              |                                        |                |                  |                  |                                          |                  |                               |                                        |                            |
| Hervey Bay (Qld)       | 125                          |                                        |                | FY15             | 195 <sup>5</sup> | 7.4%                                     | 93%              | 91%                           | 13.2                                   | 10.7                       |
| Under construction     | 125<br>1                     |                                        |                |                  |                  |                                          |                  |                               |                                        |                            |
| Baldivis (WA)          | 116                          | 113                                    | 3              | FY15             | 180 - 190        | 8.0%                                     | 98%              | 96%                           | ~13.0                                  | ~13.0                      |
| Wetherill Park (NSW    | /) 222                       | 165                                    | 57             | FY16             | 655 - 685        | 7.3%                                     | 93%              | 92%                           | ~14.0                                  | ~11.5                      |
| Glasshouse (NSW) (50%) | 12                           | 5                                      | 7              | FY16             | 55 - 65          | 8.5%                                     | 100%             | 100%                          | ~18.0                                  | ~10.8                      |
| Point Cook (Vic)       | 24                           | 17                                     | 7              | FY16             | 200 - 210        | 5.6%                                     | 97%              | 89%                           | ~12.0                                  | ~10.8                      |
| Harrisdale (WA)        | 51                           | 11                                     | 40             | FY16             | 52 - 55          | 7.8%                                     | 57%              | 29%                           | ~11.2                                  | ~11.2                      |
|                        | 425                          | 311                                    | 114            |                  |                  |                                          |                  |                               |                                        |                            |
| Pipeline               | ~1,100                       |                                        | ~1,100         |                  |                  | Range<br>7% - 8%                         |                  |                               | Range<br>11% - 14%                     |                            |
| TOTAL                  | 1,650                        |                                        | 1,214          |                  |                  |                                          |                  |                               |                                        |                            |

FFO stabilised incremental yield
 All specialty income including shops, kiosks, ATMs, pad sites etc.
 Unlevered 10 year IRR on incremental development from completion

<sup>4.</sup> Unlevered 10 year IRR for existing assets and incremental development from completion

<sup>5.</sup> Independent valuation as at 30 June 2015

## Logistics & Business Parks performance

Logistics & Business Parks NOI movements between FY14 and FY15 (\$m)

#### Portfolio concentrated in large quality assets

Logistics and Business Parks assets by book value

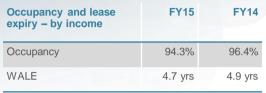

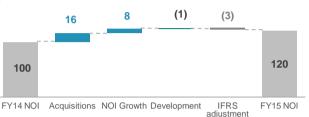

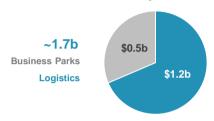

#### **Key Logistics & Business Parks leasing deals**

| Property                          | Location          | Building area (sqm) | FY15 area leased (sqm)   | Leased to                                                    | Asset WALE (years) | Comments                                   |
|-----------------------------------|-------------------|---------------------|--------------------------|--------------------------------------------------------------|--------------------|--------------------------------------------|
| Yennora Distribution Centre       | NSW               | 296,402             | 9,130<br>4,345           | Toll Holdings Limited<br>Sussan Corporation                  | 4.9                | Tenant Renewal Tenant Renewal              |
| Port Adelaide Distribution Centre | SA                | 167,727             | 11,563<br>9,288<br>7,220 | Impact Fertiliser<br>Louis Dreyfus Group<br>Wengfu Australia | 1.7                | Tenant Renewal<br>New Tenant<br>New Tenant |
| Brooklyn Estate                   | Vic               | 130,004             | 6,450                    | Fair Price Gallery                                           | 2.0                | New Tenant                                 |
| Hendra Distribution Centre        | Qld               | 83,380              | 7,902<br>2,849           | Queensland Rail<br>Agility Logistics                         | 3.6                | New Tenant<br>New Tenant                   |
| 20-50 Fillo Drive                 | Vic               | 71,326              | 31,185                   | Toll Transport                                               | 1.6                | Tenant Renewal                             |
| Toll Business Park                | Vic               | 52,448              | 17,577                   | Deliver.com.au                                               | 3.2                | New Tenant                                 |
| 9-11A Ferndell St                 | NSW               | 47,483              | 3,431                    | Hellofresh Australia                                         | 6.0                | New Tenant                                 |
| Altona Distribution Centre        | Vic               | 34,259              | 3,189                    | Knauf Plasterboard                                           | 1.9                | Tenant Renewal                             |
| Triniti Business Park             | Sydney Metro, NSW | 28,158              | 10,199                   | Downer EDI Engineering                                       | 3.8                | Tenant Renewal                             |
| Macquarie Technology Centre       | Sydney Metro, NSW | 15,371              | 9,147                    | Chubb Security                                               | 5.6                | New Tenant                                 |

## Office performance

| Occupancy and lease expiry – by income | FY15    | FY14    |
|----------------------------------------|---------|---------|
| Occupancy                              | 95.4%   | 90.3%   |
| WALE                                   | 4.5 yrs | 4.5 yrs |

#### Office NOI movements between FY14 and FY15 (\$m)1

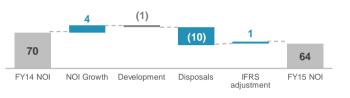

#### Portfolio concentrated in large quality assets

Office assets by book value ~\$1.0b

Premium, A grade

**B-Grade** 

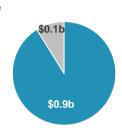

### **Key Office leasing deals**

| Property            | Location          | Building area (sqm) | FY15 area<br>leased (sqm) | Leased to                                             | Asset WALE (years) | Comments                                   |
|---------------------|-------------------|---------------------|---------------------------|-------------------------------------------------------|--------------------|--------------------------------------------|
| Waterfront Place    | Brisbane, Qld     | 59,422              | 5,376<br>1,866<br>1,792   | Origin Energy Services CBP Lawyers St George          | 4.9                | Tenant Renewal<br>New Tenant<br>New Tenant |
| Piccadilly Tower    | Sydney CBD, NSW   | 29,645              | 1,934<br>1,234            | University of Sydney<br>Clarence Professional Offices | 6.5                | Tenant Renewal<br>New Tenant               |
| 135 King St         | Sydney CBD, NSW   | 27,252              | 3,626<br>1,215            | UXC Limited<br>Little Company of Mary                 | 5.3                | New Tenant<br>New Tenant                   |
| Durack Centre       | Perth, WA         | 25,184              | 9,280                     | Jacobs                                                | 4.8                | Tenant Renewal                             |
| Garden Square       | Brisbane, Qld     | 12,601              | 917                       | Vocation                                              | 2.0                | New Tenant                                 |
| 601 Pacific Highway | Sydney Metro, NSW | 12,589              | 1,818                     | Fleet Partners                                        | 3.8                | New Tenant                                 |
| 77 Pacific Highway  | Sydney Metro, NSW | 9,391               | 633                       | Bouygues Construction                                 | 3.6                | New Tenant                                 |

### Logistics & Business Parks and Office: Tenancy retention and new leasing metrics

|                               |                               | Total leased <sup>1</sup>           |                             |
|-------------------------------|-------------------------------|-------------------------------------|-----------------------------|
| Logistics &<br>Business Parks | GLA leased (sqm) <sup>2</sup> | Weighted average base rent growth % | Weighted average incentives |
| Sydney West                   | 18,406                        | (4.2%)                              | 11.4%                       |
| Sydney Metro                  | 22,443                        | 1.7%                                | 30.1%                       |
| Qld                           | 13,103                        | (11.0%)                             | 8.8%                        |
| SA                            | 28,071                        | (5.2%)                              | 11.8%                       |
| Vic                           | 60,553                        | 3.3%                                | 13.4%                       |
|                               | 142,576                       | (0.9%)                              | 15.0%                       |

| F                            | Retention <sup>1</sup>              |                             |                               | Nev       |
|------------------------------|-------------------------------------|-----------------------------|-------------------------------|-----------|
| Retention (sqm) <sup>2</sup> | Weighted average base rent growth % | Weighted average incentives | New leases (sqm) <sup>2</sup> | av<br>ren |
| 13,475                       | (7.7%)                              | 12.6%                       | 4,931                         |           |
| 10,561                       | (0.6%)                              | 28.8%                       | 11,882                        |           |
| -                            | -                                   | -                           | 13,103                        |           |
| 11,563                       | (3.5%)                              | 13.5%                       | 16,508                        |           |
| 36,526                       | 1.3%                                | 7.6%                        | 24,027                        |           |
| 72,125                       | (1.4%)                              | 12.6%                       | 70,451                        |           |
| 57% retention <sup>3</sup>   |                                     |                             |                               |           |

|                               | New leases <sup>1</sup>             |                             |
|-------------------------------|-------------------------------------|-----------------------------|
| New leases (sqm) <sup>2</sup> | Weighted average base rent growth % | Weighted average incentives |
| 4,931                         | 5.4%                                | 8.3%                        |
| 11,882                        | 3.8%                                | 31.2%                       |
| 13,103                        | (11.0%)                             | 8.8%                        |
| 16,508                        | (6.5%)                              | 10.6%                       |
| 24,027                        | 6.3%                                | 22.2%                       |
| 70,451                        | (0.4%)                              | 17.6%                       |
|                               |                                     |                             |

| GLA leased (sqm) <sup>2</sup> | Weighted average base rent growth %          | Weighted average incentives |
|-------------------------------|----------------------------------------------|-----------------------------|
| 11,388                        | 1.7%                                         | 25.2%                       |
| 4,705                         | 3.6%                                         | 31.9%                       |
| 14,161                        | (5.9%)                                       | 22.8%                       |
| 9,882                         | (5.4%)                                       | 19.9%                       |
| 40,136                        | (2.5%)                                       | 23.9%                       |
|                               | (sqm) <sup>2</sup> 11,388 4,705 14,161 9,882 | average base rent growth %  |

|                              | Retention <sup>1</sup>              |                             |                               | New leases <sup>1</sup>             |                             |  |  |  |
|------------------------------|-------------------------------------|-----------------------------|-------------------------------|-------------------------------------|-----------------------------|--|--|--|
| Retention (sqm) <sup>2</sup> | Weighted average base rent growth % | Weighted average incentives | New leases (sqm) <sup>2</sup> | Weighted average base rent growth % | Weighted average incentives |  |  |  |
| 3,035                        | 3.4%                                | 20.1%                       | 8,353                         | 1.0%                                | 27.1%                       |  |  |  |
| 630                          | (7.0%)                              | 28.7%                       | 4,075                         | 5.2%                                | 32.4%                       |  |  |  |
| 7,298                        | (10.9%)                             | 15.2%                       | 6,863                         | (0.6%)                              | 31.0%                       |  |  |  |
| 9,280                        | (5.6%)                              | 20.2%                       | 602                           | (2.5%)                              | 15.6%                       |  |  |  |
| 20,243                       | (6.2%)                              | 18.7%                       | 19,893                        | 1.2%                                | 29.2%                       |  |  |  |
| 72% retention <sup>3</sup>   |                                     |                             |                               |                                     |                             |  |  |  |

<sup>1.</sup> Area includes executed leases only

<sup>3.</sup> Represents the percentage (by income) of total executed deals, which were expiring leases 2. Represents 100% property ownership renewed by existing customers during the period. Excludes new leases on vacant space.

### Asset values: Retail

| Retail portfolio                      | Book<br>value<br>(\$m) | FY15 Val.<br>Incr/(decr)<br>(\$m) <sup>1</sup> | Change | Cap rate      | FY15 FFO<br>(\$m) | FY15<br>NOI (\$m) <sup>2</sup> |
|---------------------------------------|------------------------|------------------------------------------------|--------|---------------|-------------------|--------------------------------|
| Stockland Shellharbour                | 688.3                  |                                                |        | 6.00%         | 40.1              | 35.7                           |
| Stockland Wetherill Park <sup>3</sup> | 521.6                  |                                                |        | 6.75%         | 24.3              | 23.6                           |
| Stockland Merrylands                  | 505.6                  | 28.7                                           | 6.0%   | 6.00%         | 28.4              | 23.6                           |
| Stockland Rockhampton                 | 404.0                  | 30.5                                           | 8.2%   | 6.00%         | 24.6              | 22.2                           |
| Stockland Green Hills                 | 308.4                  |                                                |        | 6.50%         | 20.2              | 19.8                           |
| Stockland Glendale                    | 274.2                  |                                                |        | 6.50%         | 18.7              | 18.3                           |
| Stockland Cairns                      | 230.0                  | 6.5                                            | 2.9%   | 6.25%         | 15.3              | 14.2                           |
| Stockland Townsville (50%)            | 226.5                  | 5.9                                            | 2.7%   | 6.00% - 7.00% | 15.9              | 13.6                           |
| Stockland Hervey Bay <sup>3</sup>     | 195.0                  | 6.6                                            | 3.5%   | 6.25%         | 9.3               | 8.6                            |
| Stockland Point Cook <sup>3</sup>     | 185.0                  |                                                |        | 7.25%         | 12.9              | 12.2                           |
| Shellharbour Baldivis <sup>3</sup>    | 172.4                  | 19.9                                           | 13.0%  | 7.50%5        | 5.3               | 5.1                            |
| Stockland Burleigh Heads              | 163.2                  | 4.0                                            | 2.5%   | 7.00%         | 11.2              | 10.0                           |
| Stockland Forster                     | 158.0                  | 8.3                                            | 5.5%   | 6.75%         | 10.6              | 10.2                           |
| Stockland The Pines                   | 156.6                  | 14.8                                           | 10.4%  | 7.00%         | 12.2              | 11.7                           |
| Stockland Gladstone                   | 148.6                  | 6.1                                            | 4.3%   | 7.00%         | 10.7              | 10.5                           |
| Stockland Jesmond                     | 144.0                  | 6.6                                            | 4.8%   | 7.00%         | 9.6               | 8.9                            |
| Stockland Wendouree                   | 138.3                  | 1.8                                            | 1.3%   | 7.00%         | 9.2               | 8.6                            |
| Stockland Baulkham Hills              | 130.0                  | 12.8                                           | 10.9%  | 6.75%         | 8.9               | 8.2                            |
| Stockland Balgowlah                   | 126.1                  | 9.7                                            | 8.3%   | 6.75%         | 8.6               | 7.7                            |
| Stockland Caloundra                   | 117.0                  | 4.5                                            | 4.0%   | 7.00%         | 8.2               | 8.0                            |
| Stockland Nowra                       | 110.4                  | 18.5                                           | 20.1%  | 6.75%         | 7.6               | 7.3                            |
| Stockland Bull Creek                  | 101.0                  | 4.7                                            | 4.9%   | 6.75%         | 6.8               | 6.4                            |
| Stockland Traralgon                   | 98.8                   | 11.4                                           | 13.0%  | 7.00%         | 7.1               | 6.8                            |

| 1. Movements due to independent valuations, | excluding Baldivis which was based on a directors valuation. |
|---------------------------------------------|--------------------------------------------------------------|
|---------------------------------------------|--------------------------------------------------------------|

NOI is Underlying Profit and includes adjustments for straight-lining rental income, amortisation of lease fees and amortisation of incentives

| Retail portfolio                   | Book<br>value<br>(\$m) | FY15 Val.<br>Incr/(decr)<br>(\$m) <sup>1</sup> | Change  | Cap rate     | FY15<br>FFO<br>(\$m) | FY15<br>NOI<br>(\$m) <sup>2</sup> |
|------------------------------------|------------------------|------------------------------------------------|---------|--------------|----------------------|-----------------------------------|
| Stockland Cleveland                | 94.3                   | 4.3                                            | 4.8%    | 7.00%        | 7.2                  | 7.0                               |
| Stockland Bathurst                 | 91.9                   | 2.1                                            | 2.4%    | 7.25%        | 6.7                  | 6.5                               |
| Stockland Corrimal                 | 70.1                   | 5.6                                            | 8.6%    | 7.25%        | 5.2                  | 5.0                               |
| Stockland Wallsend                 | 67.0                   | 6.8                                            | 11.3%   | 7.25%        | 4.7                  | 4.5                               |
| Stockland Bundaberg (50%)          | 66.9                   | 4.0                                            | 6.4%    | 6.75%        | 3.4                  | 3.4                               |
| Stockland Riverton (50%)           | 64.1                   | 3.1                                            | 5.1%    | 6.75%        | 4.7                  | 4.6                               |
| Stockland Tooronga                 | 53.5                   | 2.4                                            | 4.7%    | 6.75%        | 3.9                  | 3.3                               |
| Shellharbour Retail Park           | 51.7                   | 0.1                                            | 0.2%    | 7.75%        | 4.0                  | 3.9                               |
| Stockland Cammeray                 | 37.3                   | 4.1                                            | 12.3%   | 6.75%        | 2.7                  | 2.3                               |
| Glasshouse <sup>3</sup> (50%)      | 35.5                   | 2.9                                            | 8.7%    | 5.75%        | 0.6                  | 0.4                               |
| Stockland Piccadilly (50%)         | 31.5                   | 0.6                                            | 1.8%    | 6.75%        | 2.1                  | 1.9                               |
| Stockland Highlands                | 30.5                   | 4.2                                            | 16.0%   | 7.00%        | 2.0                  | 1.8                               |
| North Shore Townsville             | 22.0                   | (0.1)                                          | (0.3%)  | 7.00%        | 1.6                  | 1.3                               |
| Burleigh Central                   | 17.6                   | 0.4                                            | 2.5%    | 8.25%        | 1.4                  | 1.3                               |
| Jimboomba (50%)                    | 13.9                   | (2.3)                                          | (14.1%) | 8.00%        | 1.5                  | 1.5                               |
| Woolworths Toowong <sup>3</sup>    | 13.5                   |                                                |         | n/a          | 0.2                  | 0.2                               |
| Vincentia                          | 12.8                   | 1.0                                            | 8.9%    | 8.00%        | 1.2                  | 1.1                               |
| Merrylands Court                   | 10.1                   | 0.3                                            | 3.5%    | 7.50%        | 0.5                  | 0.5                               |
| T/ville, Kingsvale & Sunvale (50%) | 2.4                    | (0.1)                                          | (2.2%)  | n/a          | 0.1                  | 0.1                               |
| Subtotal Retail                    | 6,089.6                | 240.7                                          |         |              | 379.4                | 351.8                             |
| Disposals                          |                        |                                                |         |              | (0.1)                | (0.1)                             |
| Other <sup>4</sup>                 |                        | (6.9)                                          |         |              | (0.1)                | (0.6)                             |
| Total Retail                       | 6,089.6                | 233.8                                          |         | WACR<br>6.5% | 379.2                | 351.1                             |

Properties impacted by development in FY15. NOI and FFO does not represent a full year of completion
 Relates to sundry properties and Eagle Street Pier
 As per previous external valuation and not reflective of cap rate on project completion

# Asset values: Logistics & Business Park and Office

| Logistics & Business Parks portfolio     | Book<br>value<br>(\$m) | FY15 Val.<br>Incr/(decr)<br>(\$m) <sup>1</sup> | Change | Cap F rate     | Y15 FFO<br>(\$m) | FY15<br>NOI<br>(\$m) <sup>2</sup> | Office portfolio                                                                         | Book<br>value<br>(\$m) | FY15 Val.<br>Incr/(decr)<br>(\$m) <sup>1</sup> | Change        | Cap rate                 | FY15<br>FFO<br>(\$m) | FY15<br>NOI        |
|------------------------------------------|------------------------|------------------------------------------------|--------|----------------|------------------|-----------------------------------|------------------------------------------------------------------------------------------|------------------------|------------------------------------------------|---------------|--------------------------|----------------------|--------------------|
| Yennora Distribution Centre              | 369.4                  |                                                |        | 7.75%          | 24.6             | 22.2                              |                                                                                          | (\$111)                | (φιιι)                                         |               |                          | (φιιι)               | (\$m) <sup>2</sup> |
| Optus Centre (51%)                       | 203.8                  | 10.5                                           | 5.5%   | 7.25%          | 14.4             | 14.7                              | Waterfront Place (50%)                                                                   | 296.0                  | 2.7                                            | 0.9%          | 6.75%                    | 21.6                 | 17.5               |
| Triniti Business Campus                  | 169.7                  |                                                |        | 7.75%          | 14.6             | 11.6                              | , ,                                                                                      |                        |                                                |               |                          |                      |                    |
| Port Adelaide Distribution<br>Centre     | 94.8                   | 2.9                                            | 3.1%   | 9.25%          | 9.1              | 7.9                               | Piccadilly Complex <sup>3,4</sup> (50%)                                                  | 180.6                  | 13.8                                           | 8.3%          | 6.63% - 7.75%            | 12.6                 | 10.7               |
| Hendra Distribution Centre               | 84.5                   | 1.2                                            | 1.4%   | 8.75%          | 11.6             | 11.0                              | Durack Centre                                                                            | 157.7                  |                                                |               | 8.25% - 8.75%            | 16.1                 | 14.9               |
| Brooklyn Estate                          | 82.5                   |                                                |        | 9.25%          | 7.2              | 5.8                               | 10=16                                                                                    | 40= 0                  |                                                | 00 =0/        | 0.500/                   |                      |                    |
| 60-66 Waterloo Road                      | 80.0                   | 2.3                                            | 3.0%   | 7.25% - 7.50%  | 6.7              | 5.8                               | 135 King Street (50%)                                                                    | 125.9                  | 21.4                                           | 20.5%         | 6.50%                    | 6.5                  | 4.3                |
| Forrester Distribution Centre            | 77.6                   | (1.1)                                          | (1.4%) | 7.75%          | 5.9              | 6.2                               | 601 Pacific Highway                                                                      | 86.5                   | 4.8                                            | 5.9%          | 7.75%                    | 5.0                  | 3.8                |
| Ingleburn Distribution Centre            | 77.3                   |                                                |        | n/a            | 5.1              | 5.8                               | 77 D:fi- I I:-b                                                                          | 50.0                   | 0.4                                            | 0.00/         | 7.750/                   | 4.0                  | 0.4                |
| Balcatta Distribution Centre             | 56.5                   | (1.2)                                          | (2.0%) | 7.25%          | 3.2              | 4.3                               | 77 Pacific Highway                                                                       | 59.0                   | 0.1                                            | 0.2%          | 7.75%                    | 4.6                  | 3.4                |
| 9-11A Ferndell Street                    | 46.6                   | 1.6                                            | 3.6%   | 8.50% - 9.75%  | 4.1              | 3.8                               | 40 Cameron Avenue                                                                        | 42.2                   |                                                |               | 10.50%                   | 2.4                  | 1.9                |
| 16 Giffnock Avenue                       | 37.6                   |                                                |        | 8.75%          | 4.3              | 3.2                               |                                                                                          |                        |                                                |               |                          |                      |                    |
| Macquarie Technology Centre              | 42.9                   | 5.6                                            | 15.2%  | 7.25% - 8.50%  | 2.7              | 2.0                               | Garden Square                                                                            | 37.9                   |                                                |               | 9.25%                    | 4.0                  | 3.2                |
| 20-50 Fillo Drive and 10 Stubb<br>Street | 32.4                   |                                                |        | 8.75%          | 2.5              | 2.1                               | 110 Walker Street                                                                        | 28.0                   | 0.4                                            | 1.3%          | 7.75%                    | 2.4                  | 1.9                |
| 1090-1124 Centre Road ,<br>Oakleigh      | 31.9                   |                                                |        | 9.25%          | 2.8              | 2.3                               | 80-88 Jephson Street                                                                     | 19.3                   |                                                |               | 9.00%                    | 2.2                  | 1.8                |
| Cherry Lane                              | 30.9                   |                                                |        | n/a            | 0.9              | 1.0                               |                                                                                          | .0.0                   |                                                |               | 0.0070                   |                      |                    |
| Altona Distribution Centre               | 29.1                   | 1.4                                            | 5.2%   | 8.75%          | 2.9              | 2.7                               | 23 High Street                                                                           | 3.9                    |                                                |               | 8.25%                    | 0.3                  | 0.3                |
| Baker St, Botany                         | 21.6                   | 4.0                                            | E 40/  | n/a            | 0.4              | 0.4                               |                                                                                          |                        |                                                |               |                          |                      |                    |
| 2 Davis Road<br>Coopers Paddock, Warwick | 18.7                   | 1.0                                            | 5.4%   | 8.00%          | 1.2              | 1.1                               | 27-29 High Street                                                                        | 3.5                    |                                                |               | 8.50%                    | 0.1                  | 0.1                |
| Farm                                     | 18.7                   |                                                |        | n/a            | -                | -                                 | Subtotal Office                                                                          | 1,040.5                | 43.2                                           |               |                          | 77.8                 | 63.8               |
| 56-60 Toll Drive<br>11-25 Toll Drive     | 17.0                   |                                                |        | 8.25%<br>8.25% | 0.2<br>1.7       | -<br>1.5                          | Subtotal Office                                                                          | 1,040.5                | 43.2                                           |               |                          | 11.0                 | 03.0               |
| 32-54 Toll Drive                         | 16.1<br>15.1           |                                                |        | 8.25%          | 1.7              | 1.5                               | Disposals / Other                                                                        |                        |                                                |               |                          | (0.1)                | (0.1)              |
| 76-82 Fillo Drive                        | 14.4                   |                                                |        | 9.00%          | 1.4              | 1.3                               | p ======                                                                                 |                        |                                                |               | WACD                     | (0)                  | (=)                |
| Export Park, 9-13 Viola Place            | 11.8                   |                                                |        | 9.75%          | 1.4              | 1.2                               | Total Office                                                                             | 1,040.5                | 43.2                                           |               | WACR<br>7.4%             | 77.7                 | 63.7               |
| M1 Yatala Enterprise Park                | 10.0                   |                                                |        | n/a            | -                | -                                 | 1. Movements due to independen                                                           |                        | 3. Ex                                          |               | ng adjustment relating t | o owner              |                    |
| 40 Scanlon Drive                         | 8.5                    | 0.4                                            | 4.5%   | 8.00%          | 0.8              | 0.8                               | <ol><li>NOI is Underlying Profit and inc<br/>straight-lining rental income, an</li></ol> |                        |                                                | cupied space  | ex includes Piccadilly   | Tower and C          | ourt               |
| Total Logistics & Business               | 1,699,4                | 24.6                                           |        | WACR 8.0%      | 131.1            | 119.9                             |                                                                                          |                        | 4. I I                                         | occurry compr | oxorddoo i fooddilly     | owor and O           | 0011               |

<sup>119.9</sup> 

Stockland FY15 Results Presentation

Parks

straight-lining rental income, amortisation of lease fees 4. Piccadilly Complex includes Piccadilly Tower and Court and amortisation of incentives

# Top 20 tenants by income

|      | Retail Portfolio                   |             | Logistics & Business Parks Po                 | ortfolio    | Office Portfolio                               |             |
|------|------------------------------------|-------------|-----------------------------------------------|-------------|------------------------------------------------|-------------|
| Rank | Tenant                             | % Portfolio | Tenant                                        | % Portfolio | Tenant                                         | % Portfolio |
| 1    | Woolworths Ltd                     | 13.0%       | Optus Administration Pty Ltd                  | 11.0%       | Jacobs Group (Australia) Pty Ltd               | 8.2%        |
| 2    | Wesfarmers Ltd                     | 11.6%       | ACI Operations Pty Ltd                        | 8.2%        | Shell Australia Pty Ltd                        | 6.9%        |
| 3    | Prouds Jewellers Pty Ltd           | 1.5%        | Toll Holdings Ltd                             | 7.5%        | IBM Australia Ltd                              | 5.1%        |
| 4    | Commonwealth Bank of Australia Ltd | 1.5%        | Qube Holdings Ltd (Qube Logistics)            | 4.6%        | Stockland Development Pty Ltd                  | 4.1%        |
| 5    | Specialty Fashion Group Ltd        | 1.4%        | Patrick Autocare Pty Ltd                      | 4.1%        | Hewlett Packard Pty Ltd                        | 3.1%        |
| 6    | Westpac Banking Corporation Ltd    | 1.3%        | Downer EDI Ltd                                | 3.7%        | Minter Ellison Services Pty Ltd                | 2.7%        |
| 7    | Priceline Pty Ltd                  | 1.3%        | AWH (Australian Wool Handlers) Pty Ltd        | 3.4%        | Hopgood Ganim Lawyers (Stanburg Pty Ltd)       | 2.5%        |
| 8    | Just Group Ltd                     | 1.2%        | GF Services Company Pty Ltd (Goodman Fielder) | 3.0%        | Australian Bureau of Statistics                | 2.1%        |
| 9    | H&M Hennes & Mauritz Pty Ltd       | 1.2%        | Ceva Logistics (Australia) Pty Ltd            | 2.5%        | Origin Energy Services Ltd                     | 2.0%        |
| 10   | Terry White Chemist Ltd            | 1.0%        | Brownes Food Operations Pty Ltd               | 2.4%        | Brookfield Multiplex Ltd                       | 1.8%        |
| 11   | The Reject Shop Ltd                | 1.0%        | CSR Ltd                                       | 2.2%        | DLA Phillips Fox (PF Lawyers Ltd)              | 1.7%        |
| 12   | Myer Ltd                           | 1.0%        | Kmart Australia Ltd                           | 2.2%        | King & Wood Mallesons Pty Ltd                  | 1.5%        |
| 13   | Luxottica Retail Australia Pty Ltd | 0.9%        | Laverty Health Ltd                            | 1.9%        | Russell Investment Group Pty Ltd               | 1.5%        |
| 14   | Best & Less Pty Ltd                | 0.9%        | Chubb Security Holdings Australia Pty Ltd     | 1.8%        | UXC Ltd                                        | 1.4%        |
| 15   | Aldi Foods Pty Ltd                 | 0.9%        | Unitised Building (Aust) Pty Ltd              | 1.7%        | Bank of Western Australia Ltd                  | 1.4%        |
| 16   | ANZ Banking Group Ltd              | 0.8%        | Austpac Pty Ltd                               | 1.7%        | GHD Services Pty Ltd                           | 1.4%        |
| 17   | National Australia Bank Ltd        | 0.8%        | CRT Group Pty Ltd                             | 1.6%        | The Uniting Church of Australia Property Trust | 1.3%        |
| 18   | Cotton On Clothing Group Pty Ltd   | 0.8%        | Citrix Systems Asia Pacific Pty Ltd           | 1.6%        | The University of Sydney                       | 1.3%        |
| 19   | BB Retail Capital Pty Ltd          | 0.7%        | Jansen Cilag Pty Ltd                          | 1.5%        | BHP Billiton Ltd                               | 1.2%        |
| 20   | Sussan Corporation (Aust) Pty Ltd  | 0.7%        | Smeg Australia Pty Ltd                        | 1.2%        | Smartsalary Pty Ltd                            | 1.1%        |
|      | •                                  | 43.5%       |                                               | 67.8%       |                                                | 52.3%       |

### Commercial Property asset acquisitions & disposals

| Property Acquired                           | Asset Class | Туре             | <b>Acquisition Date</b> | Acquisition Value <sup>1</sup> (\$m) |
|---------------------------------------------|-------------|------------------|-------------------------|--------------------------------------|
| Stockland Bundaberg, Qld (50%) <sup>2</sup> | Retail      | Joint Venture    | Oct 2014                | 59.3                                 |
| Cherry Lane, Vic                            | L&BP        | Income Producing | Feb 2015                | 29.0                                 |
| Baker St, NSW                               | L&BP        | Income Producing | Mar 2015                | 20.3                                 |
| Warwick Farm, NSW                           | L&BP        | Greenfield       | Apr 2015                | 17.2                                 |
| Total Asset Acquisitions                    |             |                  |                         | 125.8                                |
| Property Disposed                           | Asset Class | Туре             | Settlement Date         | Disposal Value <sup>3</sup> (\$m)    |
| Stockland Townsville, Qld (50%)             | Retail      | Joint Venture    | Oct 2014                | 228.7                                |
| Stockland Glenrose, NSW                     | Retail      | Disposal         | Aug 2014                | 9.8                                  |
| <b>Total Asset Disposals</b>                |             |                  |                         | 238.5                                |

<sup>1.</sup> Excludes associated acquisition costs

<sup>2.</sup> A put and call option for the other 50% has been executed 3. Excludes associated disposal costs and includes sundry land

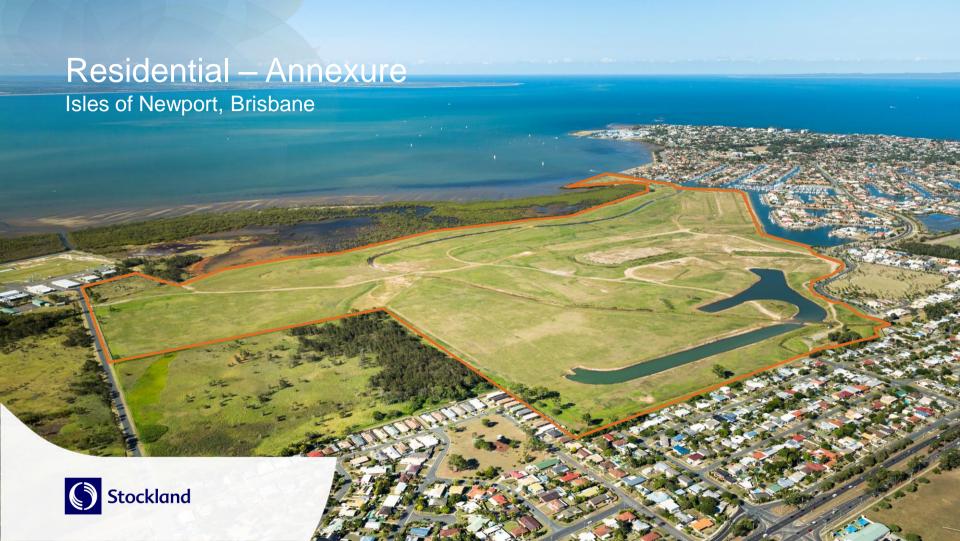

### Development Pipeline – Major active projects (excl medium density)

|       |                          | State      | Approximate                         | Approx                    |      | Ant  | icipated Settleme | ents |       |
|-------|--------------------------|------------|-------------------------------------|---------------------------|------|------|-------------------|------|-------|
| State | Project                  | percentage | lot sales per<br>annum <sup>1</sup> | remaining<br>project lots | FY16 | FY17 | FY18              | FY19 | FY20+ |
| Qld   | North Lakes <sup>2</sup> |            | 70                                  | 140                       |      |      |                   |      |       |
|       | North Shore              |            | 200                                 | 3,820                     |      |      |                   |      |       |
|       | Caloundra South          |            |                                     | 20,000#                   |      |      |                   |      |       |
|       | Isles of Newport         |            |                                     | 1,490                     |      |      |                   |      |       |
|       | All Other Projects       |            |                                     | 11,950                    |      |      |                   |      |       |
|       | Sub-total                | 47.2%      |                                     | 37,400                    |      |      |                   |      |       |
| Vic   | Allura <sup>2</sup>      |            | 190                                 | 400                       |      |      |                   |      |       |
|       | Highlands                |            | 600                                 | 3,890                     |      |      |                   |      |       |
|       | Mernda Village           |            | 140                                 | 780                       |      |      |                   |      |       |
|       | The Address              |            | 150                                 | 410                       |      |      |                   |      |       |
|       | Eucalypt                 |            | 130                                 | 870                       |      |      |                   |      |       |
|       | The Grove (Davis Road)   |            | 190                                 | 2,530                     |      |      |                   |      |       |
|       | Cloverton (Lockerbie)    |            | 150                                 | 10,960                    |      |      |                   |      |       |
|       | All Other Projects       |            |                                     | 990                       |      |      |                   |      |       |
|       | Sub-total                | 26.2%      |                                     | 20,830                    |      |      |                   |      |       |
| WA    | Newhaven                 |            | 170                                 | 540                       |      |      |                   |      |       |
|       | Vale                     |            | 380                                 | 1,820                     |      |      |                   |      |       |
|       | Sienna Wood              |            | 260                                 | 3,380                     |      |      |                   |      |       |
|       | Calleya                  |            | 220                                 | 1,360                     |      |      |                   |      |       |
|       | All Other Projects       |            |                                     | 3,100                     |      |      |                   |      |       |
|       | Sub-total                | 12.9%      |                                     | 10,200                    |      |      |                   |      |       |
| NSW   | Willowdale               |            | 500                                 | 2,430                     |      |      |                   |      |       |
|       | Elara                    |            | 450                                 | 1,850                     |      |      |                   |      |       |
|       | Schofields               |            |                                     | 910                       |      |      |                   |      |       |
|       | All Other Projects       |            |                                     | 5,620                     |      |      |                   |      |       |
|       | Sub-total                | 13.7%      |                                     | 10,810                    |      |      |                   |      |       |
|       | Total                    | 100.0%     |                                     | 79,240                    |      |      |                   |      |       |

<sup>1.</sup> Average number of lots estimated for three years (FY16 to FY18)
2. Average number of lots estimated for FY16 and FY17 as project completes in next two years

<sup>#</sup> Dwellings

## Eight projects with first settlements in next two years

|     | Project                | Timing of first settlements | Approximate total lots in project | Approximate life of project |
|-----|------------------------|-----------------------------|-----------------------------------|-----------------------------|
| Vic | The Grove (Davis Road) | FY16                        | 2,530                             | 13 yrs                      |
|     | Cloverton (Lockerbie)  | FY16                        | 10,960                            | 36 yrs                      |
|     | Ivanhoe                | FY17                        | 80#                               | 1 yr                        |
| Qld | Caloundra South        | FY16                        | 20,000#                           | 35 yrs                      |
|     | Pallara                | FY17                        | 660                               | 5 yrs                       |
|     | The Isles of Newport   | FY17                        | 1,490                             | 10 yrs                      |
| NSW | Schofields             | FY17                        | 1,180#                            | 3 yrs                       |
|     | Macarthur Gardens      | FY17                        | 460#                              | 2 yrs                       |
|     |                        | Total lots                  | 37,360                            |                             |

<sup>#</sup> Dwellings

# Projects completing prior to FY18

|     | Project              | Timing of final settlements | Approximate total lots# | Lots# remaining to sell<br>(as at 30 Jun 2015) |
|-----|----------------------|-----------------------------|-------------------------|------------------------------------------------|
| NSW | McCauleys Beach      | FY16                        | 290                     | 17                                             |
|     | Glenmore Ridge       | FY17                        | 520                     | 5                                              |
|     | Murrays Beach        | FY16                        | 480                     | 186                                            |
| WA  | Baldivis Town Centre | FY16                        | 160                     | 4                                              |
|     | Corimbia             | FY17                        | 1,000                   | 102                                            |
| Qld | Brightwater          | FY16                        | 1,550                   | 117                                            |
|     | Pacific Pines        | FY16                        | 5,050                   | 24                                             |
|     | Bells Reach          | FY17                        | 760                     | 78                                             |
|     | The Observatory      | FY17                        | 900                     | 45                                             |
| Vic | Arbourlea            | FY16                        | 320                     | 54                                             |
|     | Selandra Rise        | FY17                        | 1,200                   | 86                                             |
|     | Allura               | FY17                        | 1,380                   | 516                                            |
|     |                      | Total lots                  | 13,610                  | 1,234                                          |

<sup>#</sup> Includes dwellings

## Price per sqm

|        |       |           |      | - 4 |
|--------|-------|-----------|------|-----|
| Potal  | 60    | 00        | n ri | 00  |
| Retail | i Sai | <b>C3</b> | UH   | CE: |

|                         |          | FY15 Set             | tlements              |        | FY14 Settlements |                         |                       |        |
|-------------------------|----------|----------------------|-----------------------|--------|------------------|-------------------------|-----------------------|--------|
| State                   | No. lots | Av. size per lot sqm | Av. Price per lot \$k | \$/sqm | No. lots         | Av. size per<br>lot sqm | Av. Price per lot \$k | \$/sqm |
| NSW                     | 763      | 439                  | 279                   | 636    | 511              | 477                     | 230                   | 481    |
| Qld                     | 1,833    | 419                  | 228                   | 543    | 1,753            | 450                     | 213                   | 472    |
| Vic                     | 1,585    | 393                  | 201                   | 512    | 1,098            | 405                     | 194                   | 479    |
| WA                      | 1,615    | 371                  | 249                   | 671    | 1,760            | 378                     | 228                   | 602    |
| Residential Communities | 5,796    | 401                  | 233                   | 581    | 5,122            | 419                     | 215                   | 515    |

#### **Revenue Reconciliation (\$m)**

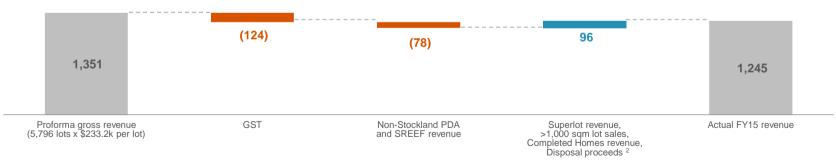

<sup>1.</sup> Average price of retail sales excludes sales of all lots over 1,000 sqm, superlot sales, completed homes revenue, and disposal proceeds. Average price includes GST. Includes Project Development Agreements (PDAs) and SREEF projects for which Stockland receives a part-share

<sup>2.</sup> Includes project disposals (Lake Kawana, Qld and Bayswood, NSW) that occurred in FY15

### Impairment provision utilisation

| 30 June 2015                          | Residential Communities (\$m) | Apartments (\$m) | Total<br>(\$m) |
|---------------------------------------|-------------------------------|------------------|----------------|
| Increase in impairment                | -                             | -                | -              |
| Utilisation of provision <sup>2</sup> | (46)                          | (9)              | (55)           |

|                               | Impairment<br>provision balance<br>30 June 2015 (\$m) | Final settlement |
|-------------------------------|-------------------------------------------------------|------------------|
| Projects to be developed      | \$172m                                                | ~12 yrs          |
| Disposal of undeveloped sites | \$148m                                                | ~2 yrs           |
| Apartments                    | \$31m                                                 | ~1 yrs           |
| Total                         | \$351m                                                |                  |

#### Residential forecast utilisation of provision<sup>1</sup>

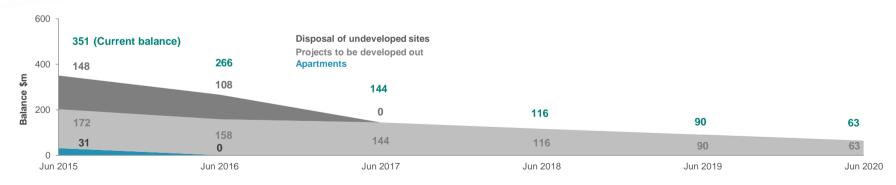

<sup>1.</sup> Forecast utilisation impairment provision as at 30 June 2015, based on forecast settlement dates, revenue and costs by project 2. Excludes impairment provisions associated with projects transferred to Logistics & Business Parks

## Lots settled by location in FY15

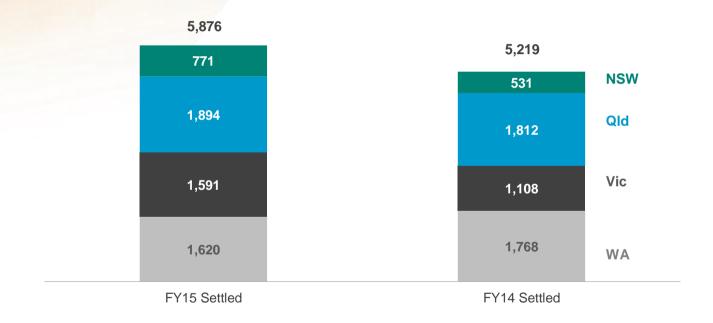

## Net deposits by quarter

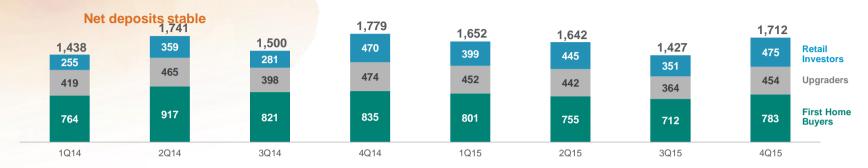

### NSW and Vic net deposits reflective of strong market conditions

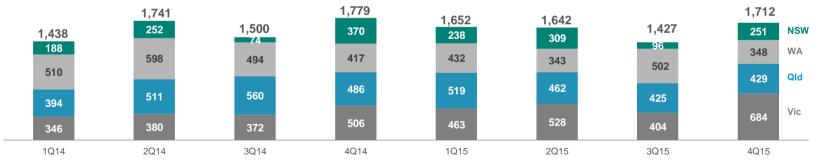

### Leads and enquiry levels

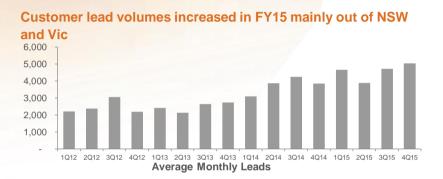

#### First Home Buyers remain active in new land sales

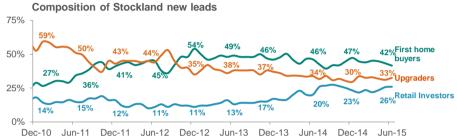

#### Lead growth in FY15 mainly attributable to new projects

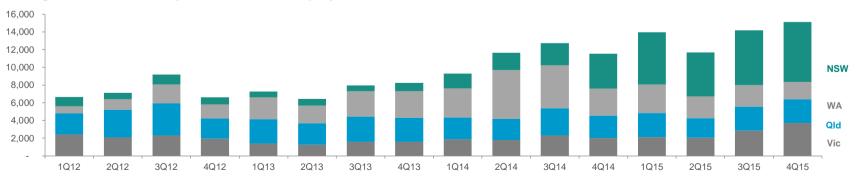

### Providing affordable product

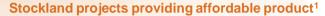

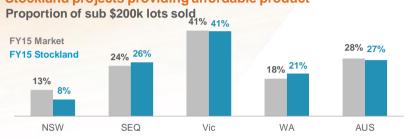

#### Smallest lot in each state sold in FY15

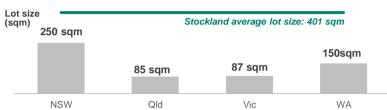

#### Stockland product consistently more affordable than local median house price<sup>2,3</sup>

#### Stockland entry price

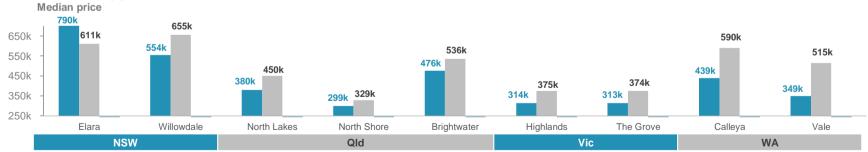

- 1. National Land Survey Program, Charter Keck Cramer/Research4 and Stockland Research
- 2. Fixed Price House and Land packages for sale in Stockland projects
- 3. RP Data: Median value of established houses in surrounding suburbs as at June 2015

# Residential acquisitions

| Property Acquired               | Туре                     | Acquisition Date | Acquisition Value (\$m) | Approximate number of lots | First settlements expected |
|---------------------------------|--------------------------|------------------|-------------------------|----------------------------|----------------------------|
| Ivanhoe, Vic                    | Medium density           | Nov 2014         | Not disclosed           | 80 town homes              | FY17                       |
| Clyde North, Vic                | Master Plan<br>Community | Jan 2015         | Not disclosed           | 800                        | FY19                       |
| Isles of Newport, Qld           | Master Plan<br>Community | Jan 2015         | \$67m                   | 1,490                      | FY17                       |
| Schofields, NSW                 | Master Plan<br>Community | Feb 2015         | \$104m                  | 1,180 dwellings            | FY17                       |
| The Address, Vic                | Master Plan<br>Community | March 2015       | \$66m                   | 490                        | FY15                       |
| <b>Total Asset Acquisitions</b> |                          |                  |                         |                            |                            |

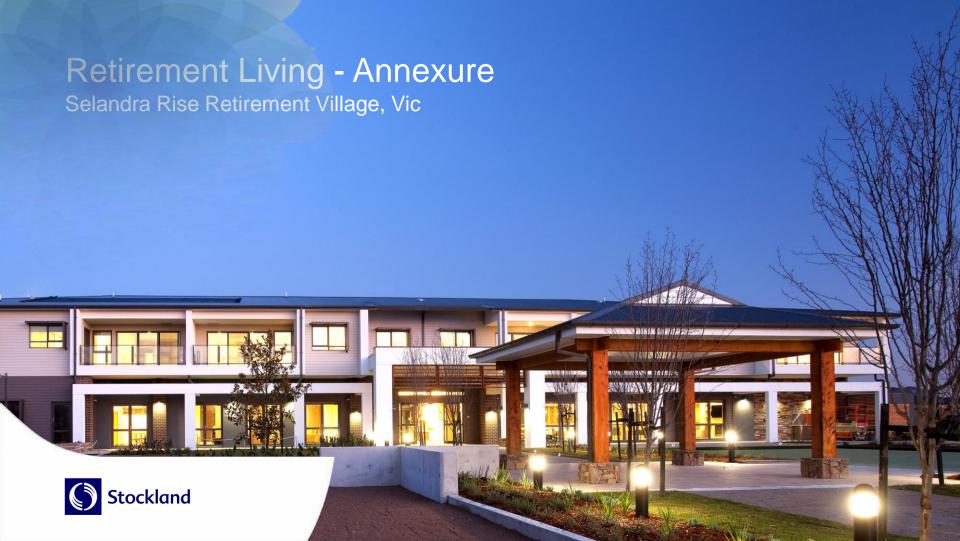

### Established portfolio and development pipeline

| Portfolio Statistics                             | FY15        | FY14        |
|--------------------------------------------------|-------------|-------------|
| Established villages                             | 69          | 63          |
| Established units                                | 9,343       | 8,298       |
| Established units settlements                    | 663         | 647         |
| Units removed for redevelopment/alternate use    | 24          | 51          |
| Turnover rate less new developments <sup>3</sup> | 8.6%        | 8.9%        |
| Turnover rate total portfolio                    | 7.6%        | 8.0%        |
| Average age of resident on entry                 | 73.7 yrs    | 73.8 yrs    |
| Average age of current residents                 | 80.7 yrs    | 80.8 yrs    |
| Average tenure on exited residents               | 9.0 yrs     | 8.8 yrs     |
| Average village age                              | 22.2 yrs    | 20.9 yrs    |
| Development pipeline                             | 3,440 units | 3,396 units |

| Key valuation assumptions <sup>1</sup>                 | FY15     | FY14    |
|--------------------------------------------------------|----------|---------|
| Weighted average discount rate                         | 13.0%    | 12.8%   |
| Weighted average 20 year growth rate                   | 3.8%     | 3.8%    |
| Average length of stay of current and future residents | 10.4 yrs | 9.9 yrs |

### Net Funds Employed (Book Value)<sup>1</sup>

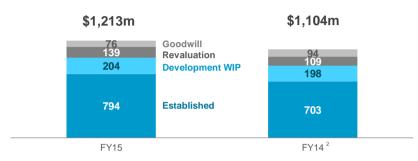

#### Age profile of established villages

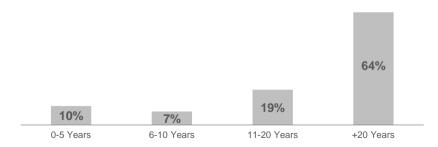

<sup>1.</sup> Includes South Australian acquisition in FY15.

<sup>2.</sup> FY14 restated to include resident obligations on vacant units

<sup>3.</sup> Turnover rate excludes development settlements from last five years.

## Development pipeline breakup

#### Geographically diverse development pipeline

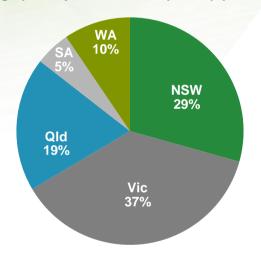

| Development pipeline               | FY15   |
|------------------------------------|--------|
| Development villages               | 20     |
| Total development pipeline units   | 3,440  |
| - Greenfield pipeline units        | 2,500  |
| - Village extension pipeline units | 940    |
| Estimated end value including DMF  | \$2.1b |

#### Independent Living Units development pipeline<sup>1</sup>

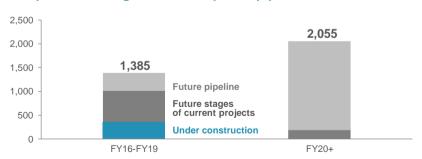

<sup>1.</sup> Timing subject to market conditions

# Strong project pipeline forecast

| Construction Timeframe              |                                      | Future Settlements FY16 | FY17 | FY18 | FY19 | FY20+ |
|-------------------------------------|--------------------------------------|-------------------------|------|------|------|-------|
| Completed (FY15)                    | Fig Tree, Qld                        | 10                      |      |      |      |       |
|                                     | Somerton, SA                         | 10                      |      |      |      |       |
|                                     | Tarneit Skies, Vic                   | 3                       |      |      |      |       |
|                                     | North Lakes, Qld                     | 2                       |      |      |      |       |
|                                     | Sub-total                            | 25                      |      |      |      |       |
| Under Construction                  | Macarthur Gardens, NSW               | 50                      |      |      |      |       |
|                                     | Golden Ponds, NSW                    | 25                      |      |      |      |       |
|                                     | Arilla, Vic                          | 20                      |      |      |      |       |
|                                     | Selandra Rise, Vic                   | 110                     |      |      |      |       |
|                                     | Highlands, Vic                       | 70                      |      |      |      |       |
|                                     | Merinda, Vic                         | 215                     |      |      |      |       |
|                                     | Affinity, WA                         | 145                     |      |      |      |       |
|                                     | Willowdale, NSW                      | 270                     |      |      |      |       |
|                                     | Cardinal Freeman, NSW                | 195                     |      |      |      |       |
|                                     | Sub-total                            | 1,100                   |      |      |      |       |
| To start within 18 months           | North Shore, Qld                     |                         |      |      |      |       |
|                                     | Calleya, WA                          |                         |      |      |      |       |
|                                     | Northgate, SA                        |                         |      |      |      |       |
|                                     | Elara, NSW                           |                         |      |      |      |       |
|                                     | Sub-total                            | 580                     |      |      |      |       |
| Master planning/<br>future projects | Somerton, SA                         |                         |      |      |      |       |
|                                     | Caloundra South, Qld                 |                         |      |      |      |       |
|                                     | The Grove (formally Davis Road), Vic |                         |      |      |      |       |
|                                     | Cloverton (formally Lockerbie), Qld  |                         |      |      |      |       |
|                                     | Sub-total                            | 1,090                   |      |      |      |       |
| Redevelopments                      | Proposed Brownfield Redevelopments   |                         |      |      |      |       |
|                                     | Sub-total                            | 645                     |      |      |      |       |
| Total units yet to be released      |                                      | 3,440                   |      |      |      |       |

**Stockland Corporation Limited** ACN 000 181 733

**Stockland Trust Management Limited** ACN 001 900 741: AFSL 241190

As a responsible entity for Stockland Trust ARSN 092 897 348

25th Floor

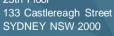

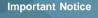

While every effort is made to provide accurate and complete information. Stockland does not warrant or represent that the information in this presentation is free from errors or omissions or is suitable for your intended use. This presentation contains forward-looking statements, including statements regarding future earnings and distributions that are based on information and assumptions available to us as of the date of this presentation. Actual results, performance or achievements could be significantly different from those expressed in, or implied by these forward looking statements. These forward-looking statements are not guarantees or predictions of future performance, and involve known and unknown risks, uncertainties and other factors, many of which are beyond our control, and which may cause actual results to differ materially from those expressed in the statements contained in the release.

The information provided in this presentation may not be suitable for your specific needs and should not be relied upon by you in substitution of you obtaining independent advice. Subject to any terms implied by law and which cannot be excluded, Stockland accepts no responsibility for any loss, damage, cost or expense (whether direct or indirect) incurred by you as a result of any error, omission or misrepresentation in this presentation. All information in this presentation is subject to change without notice.

This presentation is not an offer or an invitation to acquire Stockland stapled securities or any other financial products in any jurisdictions, and is not a prospectus, product disclosure statements or other offering document under Australian law or any other law. It is for information purposes only.

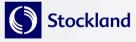